### **МІНІСТЕРСТВО ОСВІТИ І НАУКИ УКРАЇНИ ХАРКІВСЬКИЙ НАЦІОНАЛЬНИЙ УНІВЕРСИТЕТ МІСЬКОГО ГОСПОДАРСТВА імені О. М. БЕКЕТОВА**

### МЕТОДИЧНІ РЕКОМЕНДАЦІЇ

до виконання розрахунково-графічної роботи з навчальної дисципліни

# **«ОРГАНІЗАЦІЯ ТУРИЗМУ (ТУРОПЕРЕЙТИНГ)»**

*(для студентів 4 курсу всіх форм навчання за спеціальністю 242 – Туризм)*

**Харків ХНУМГ ім. О.М. Бекетова 2019**

Методичні рекомендації до виконання розрахунково-графічної роботи з навчальної дисципліни «Організація туризму (туроперейтинг)» (для студентів 4 курсу всіх форм навчання за спеціальністю 242 – Туризм) / Харків. нац. ун-т міськ. госп-ва ім. О. М. Бекетова ; уклад. : С. О. Погасій, М. В. Тонкошкур, Ю. В. Краснокутська. – Харків : ХНУМГ ім. О. М. Бекетова, 2019. – 41 с.

Укладачі: канд. техн. наук, доц. С. О. Погасій, канд. екон. наук, ст. викл. М. В. Тонкошкур, канд. екон. наук, ст. викл. Ю. В. Краснокутська

#### Рецензент

**І. М. Писаревський,** доктор економічних наук, професор кафедри туризму і готельного господарства Харківського національного університету міського господарства імені О. М. Бекетова

*Рекомендовано кафедрою туризму і готельного господарства, протокол № 1 від 29.08.2016.* 

### **ЗМІСТ**

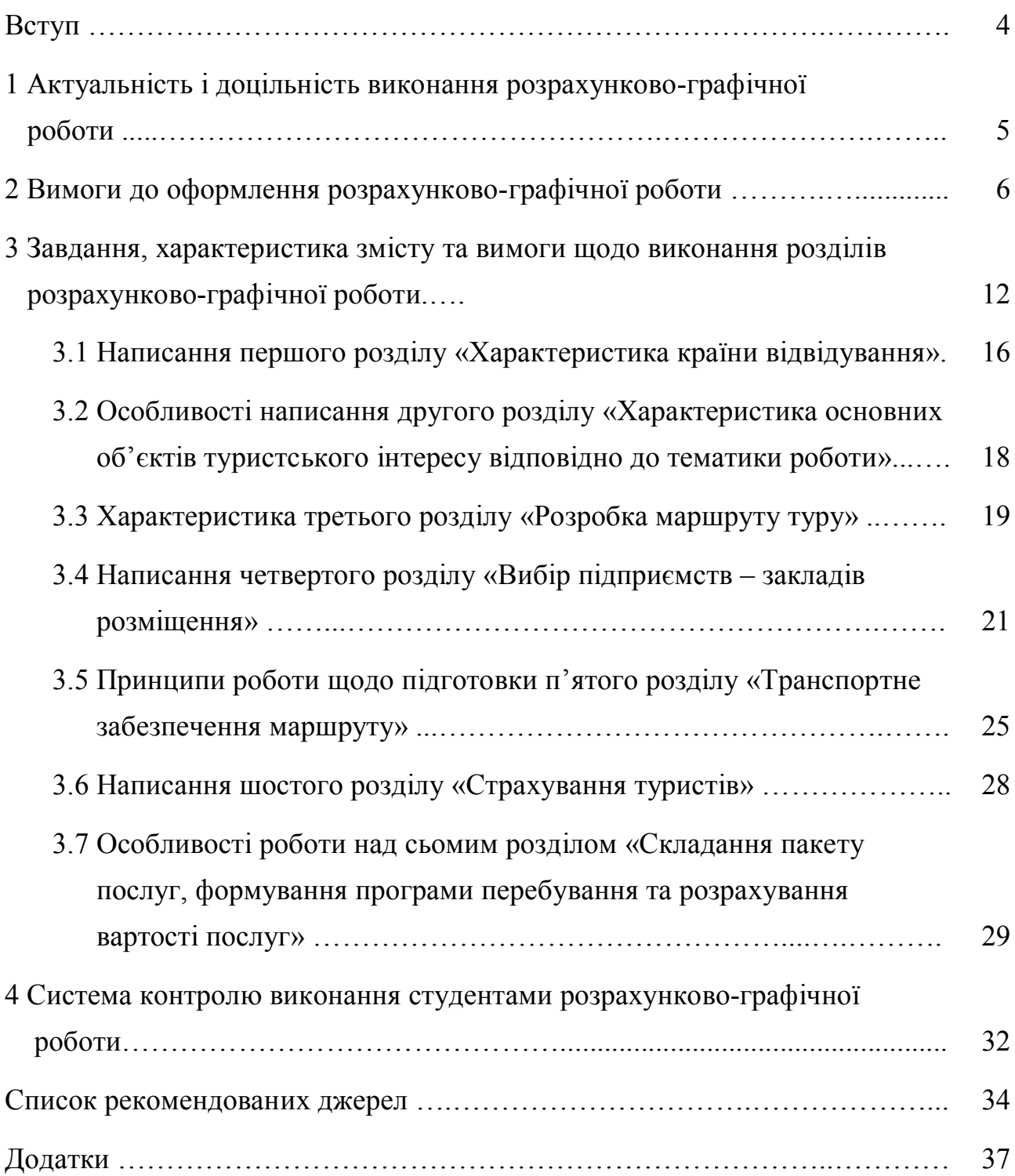

#### **ВСТУП**

Метою дисципліни «Туроперейтинг» у системі підготовки фахівців сфери туризму є набуття знань та системного мислення щодо організації туроператорського бізнесу, праксеологічні навички взаємодії суб'єктів туристського ринку з метою створення якісного турпакету, схеми його просування та реалізації; оволодіння правилами формування програм туристського обслуговування, документального забезпечення процесів створення, комплектування, реалізації турів та планових турпакетів; організації обслуговування туристів.

Дисципліна передбачає набуття студентами сучасних теоретичних знань та практичних навичок зі створення дієвої системи взаємодії між всіма суб'єктами туристського ринку: туроператорів, турагентів, підприємстввиробників туристських послуг з метою створення та реалізації програм туристського обслуговування.

Завданням вивчення дисципліни «Туроперейтинг» є теоретична та практична підготовка студентів з питань:

– створення та функціонування суб'єктів туристської діяльності;

– організація взаємодії між всіма учасниками туристського ринку, нормативно-правове забезпечення співпраці;

– формування пакетних та індивідуальних програм туристського обслуговування з використанням ресурсного потенціалу дестинації, (регіону, району, країни);

– моделювання програм туристського обслуговування за різною метою подорожей, типом клієнтури, наявних туристських атракцій;

– визначення мотивації подорожей та удосконалення процесів надання туристських послуг в пакетних турах, тощо.

Більшість цих питань будуть розглянуті при проведені лекційних і практичних занять, а закріплення матеріалу та його систематизація передбачена під час виконання розрахунково-графічної роботи, що обумовлює її актуальність та доцільність.

### **1 АКТУАЛЬНІСТЬ І ДОЦІЛЬНІСТЬ ВИКОНАННЯ РОЗХРАХУНКОВО-ГРАФІЧНОЇ РОБОТИ**

На сьогоднішній день актуальною є проблема отримання студентами практичних навичок роботи в турфірмі, особливо це стосується туроператорських компаній, лише третина туристських підприємств України отримали ліцензію саме на здійснення туроператорської діяльності. Причому переважна більшість туроператорів розташовані в м. Києві і Карпатському регіоні.

Запропонована робота саме спрямована на отримання елементарних навичок з розробки нового турмаршруту, складання пакету обслуговування та розрахунку його вартості, що, по суті, є роботою туроператора.

У той же час на сучасному туристському ринку спостерігається ще одна тенденція, що обумовлює актуальність роботи – це підвищення попиту на індивідуальні тури, причому потенційні туристи звичайно звертаються безпосередньо в турагентства, число яких набагато більше, ніж туроператорів, і розташовані вони значно зручніше. В такому випадку менеджер турагентства чітко повинен розуміти потреби та побажання туристів, вміти на їх основі сформувати попереднє замовлення туроператора та надати туристові максимально можливу повну інформацію про основні туристські об'єкти, а також візові, медичні та інші формальності.

Також виконання роботи дає можливість студентам ознайомитись з загальними принципами роботи систем бронювання готелів, авіаквитків та розрахунку і оформлення страхових полісів. Останні два напрями на сьогоднішній день є актуальними напрямками диверсифікації роботи турагентства. Особливо це стосується бронювання авіаквитків. При виконанні розрахунково-графічної роботи студент матиме можливість ознайомитися з системами бронювання авіаквитків Amadeus і Galileo та отримати навички з підбору авіаквитків згідно з запитом туристів.

### **2 ВИМОГИ ДО ОФОРМЛЕННЯ РОЗРАХУНКОВО-ГРАФІЧНОЇ РОБОТИ**

Обсяг роботи – 25–30 аркушів.

Мова викладання роботи – державна, стиль – науковий, чіткий, без орфографічних і синтаксичних помилок, послідовність – логічна. Викладати матеріал пояснювальної записки треба від третьої особи однини («автор вибрав», «автор визначив») або в невизначеній формі («приймається», «вибирається», «визначається» тощо). Не допускається використання в роботі матеріалів рекламного характеру (наприклад, «в нашому готелі», «ми завжди раді допомогти» тощо, а також фраз наприклад «подивіться», «дізнайтесь» тощо. Всі такі фрази мають бути змінені студентом. Наприклад, «в готелі, де будуть розміщені туристи», «персонал готелю завжди радий допомогти», «туристи можуть подивитися» тощо.

Роботу оформлюють на аркушах формату А4 (210 мм х 297 мм). Допускається використання аркушів формату АЗ (297 мм х 420 мм), якщо на них потрібно розмістити картографічний матеріал.

У друкованому варіанті на сторінці повинно бути не більше 30 рядків (комп'ютерний набір – 14-й кегль; 1,5 інтервалу; шрифт – Times New Roman; текст, окрім назв розділів, вирівнюється за шириною). Абзацний відступ має бути однаковим упродовж усього тексту роботи й дорівнювати п'яти з накам (1,25 см).

Текст розрахунково-графічної роботи розміщують на аркуші з дотриманням таких розмірів полів: з лівого боку – 25, з правого – 15, зверху – 20, знизу – 20 мм.

Під час виконання роботи треба дотримуватись рівномірної щільності, контрастності й чіткості зображення упродовж усієї роботи. Окремі слова, формули, знаки, які вписують у надрукований текст, мають бути чорного кольору; щільність вписаного тексту повинна максимально наближуватись до щільності основного зображення.

Назва розділу складається зі слова РОЗДІЛ з номером розділу і власної назви розділу. Слово РОЗДІЛ з номером розділу розміщується на окремому рядку посередині. На наступному рядку розміщують власно назву розділу посередині без абзацного відступу, використовуючи прописні літери. Назву розділу виділяють жирним шрифтом. Наприклад:

### **РОЗДІЛ 1 ХАРАКТЕРИСТИКА ВІДВІДУВАНОЇ КРАЇНИ**

Розділ може складатися з підрозділів, які в свою чергу можуть складатися з пунктів і підпунктів.

Підрозділи нумерують арабськими цифрами у межах кожного розділу, використовуючи номер розділу і порядковий номер підрозділу, між якими ставлять крапку: наприклад, «1.4.» (четвертий підрозділ першого розділу). Після номеру розділу, підрозділу, ставиться крапка. Потім у тому ж рядку зазначають заголовок підрозділу.

Аналогічним чином оформлюються назви пунктів і підпунктів, якщо вони є у підрозділах.

Заголовки підрозділів, пунктів і підпунктів треба починати з абзацного відступу і друкувати маленькими літерами, крім першої великої, не підкреслюючи, без крапки в кінці; заголовки виділяють жирним шрифтом. Якщо заголовок складається з двох і більше речень, їх розділяють крапкою. Наприклад:

#### **2.1. Сутність і форми культурно-пізнавального туризму**

Між назвами розділів, підрозділів і текстом пропускається один пустий рядок. Між назвою пунктів, підпунктів і текстом пустий рядок не пропускається.

Не допускається розміщувати назву розділу або підрозділу в нижній частині сторінки, якщо після неї знаходиться тільки один рядок тексту.

Остання сторінка розділу має бути заповнена текстом не менш ніж наполовину.

Скорочення слів у тексті не допускається, окрім загальноприйнятих термінів (ЕОМ, АСУ, ДСТУ та ін.). Допускається використовувати скорочення вузькоспеціалізованих термінів у тому випадку, коли їх загальна кількість дорівнює або більша 20 і кожний термін повторюється в тексті не менше 3-5 раз. У цьому випадку, при першому згадуванні терміну наводиться його повна назва і в дужках дається скорочений варіант, наприклад, Всесвітня туристська організація (далі ЮНВТО), а далі по тексту термін дається у скороченому варіанті, наприклад, «...згідно зі статистичними даними ЮНВТО...».

Всі сторінки розрахунково-графічної роботи, включаючи додатки, повинні мати суцільну нумерацію. Титульний аркуш включають до загальної нумерації сторінок роботи. Номер сторінки на титульному аркуші не проставляють.

Номери сторінок (починаючи з другої сторінки вступу) ставлять у правому верхньому кутку арабськими цифрами без знака №. Не допускається заключати номери сторінок в лапки та інші знаки.

Ілюстрації (рисунки, графіки, схеми, діаграми тощо) слід розміщувати в роботі безпосередньо після тексту, де вони згадуються вперше, або на наступній сторінці. На всі ілюстрації мають бути посилання в роботі Ілюстрації позначають словом Рис. і нумерують послідовно в межах розділу, за винятком ілюстрацій у додатках. Номер ілюстрації має складатися з номера розділу і порядкового номера ілюстрації, між якими ставиться крапка, після номера ставиться тире: наприклад: «Рис. 1.1» – (перший рисунок першого розділу).

Номер ілюстрації у додатку має складатися з літери, що позначає додаток і порядковий номер ілюстрації в межах додатку, між якими ставиться крапка, після номера ставиться тире: наприклад: «Рис. А.5» – (п'ятий рисунок додатка А).

Номер ілюстрації, її назва і пояснювальні підписи розміщують з абзацу під ілюстрацією, приклад наведений нижче.

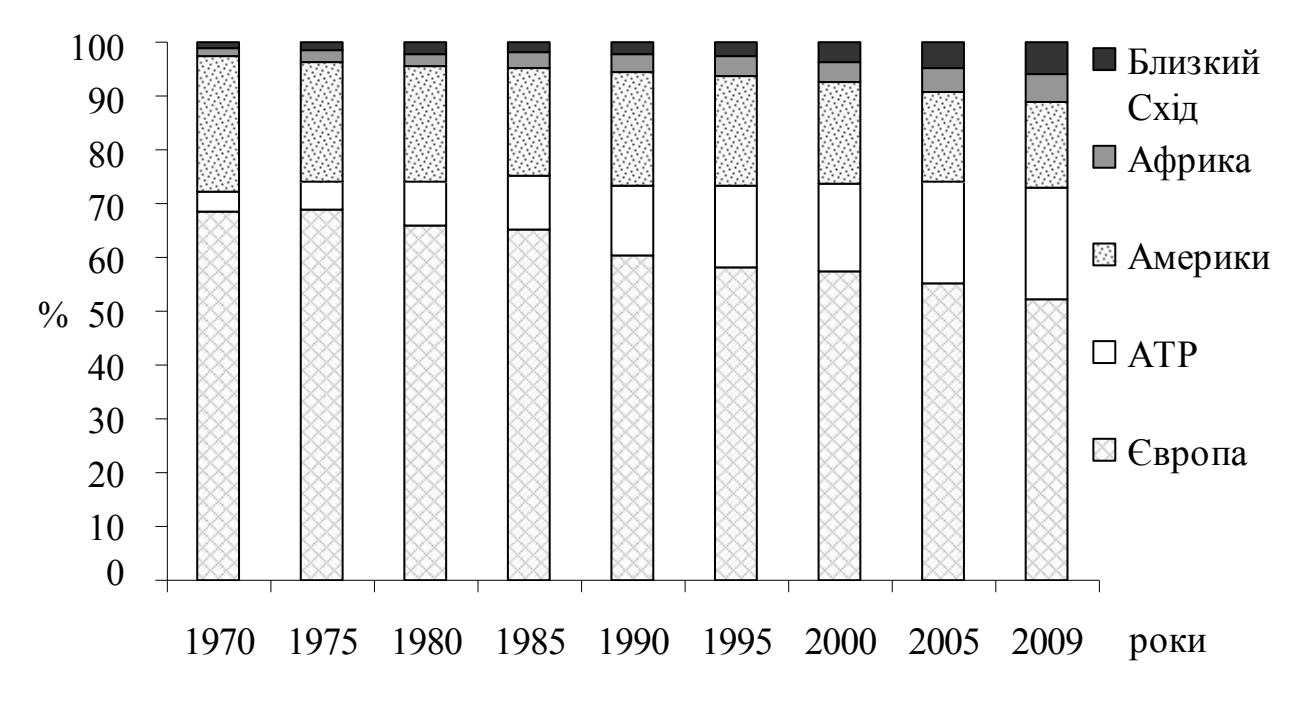

Рисунок 1.1 – Змінювання частки туристських макрорегіонів у загальносвітових туристських потоках

Ілюстрацію відокремлюють пустими рядками від тексту зверху і знизу.

Цифровий матеріал, як правило, оформлюють у вигляді таблиць. Таблиця являє собою такий спосіб подання інформації, при якому цифровий або текстовий матеріал групується в рядки і графи, відокремлені одна від одної вертикальними й горизонтальними лініями.

Наводити в роботі треба тільки ті таблиці, які неможливо передати звичайним текстом (зіставлення розбіжності, детальні довідкові дані тощо). Таблицю розміщують після першого згадування про неї в тексті таким чином, щоб її можна було читати без повороту переплетеного блоку роботи або з поворотом за годинниковою стрілкою.

На всі таблиці мають бути посилання в тексті роботи.

Таблиці треба нумерувати арабськими цифрами порядковою нумерацією в межах розділу, за винятком таблиць, що наводяться у додатках. Напис «Таблиця» і її номер розміщують в окремому рядку з вирівнюванням по правому краю. Номер таблиці складається з номера розділу і

порядкового номера таблиці, між якими ставиться крапка: наприклад, «Таблиця 1.1» (перша таблиця першого розділу). Назва таблиці розміщується по середині нового рядка.

Номер таблиці у додатку має складатися з літери, що позначає додаток і порядкового номера ілюстрації в межах додатку, між якими ставиться крапка, після номера ставиться тире: наприклад: «Таблиця В.5 – » (третя таблиця додатку В).

Допускається розміщення тексту в таблиці з одинарним інтервалом.

Таблицю відокремлюють пустими рядками від тексту зверху і знизу.

Таблицю з великою кількістю рядків можна переносити на інший аркуш. У цьому разі назву розміщують тільки над її першою частиною. Над частинами таблиці, що розміщуються на інших аркушах пишуть з вирівнюванням по правому краю фразу «Продовж. табл.» і вказують номер таблиці. Нумерація стовпчиків у цьому випадку обов'язкова в кожній частині таблиці. Приклад такої таблиці наведено нижче.

Таблиця 1.1

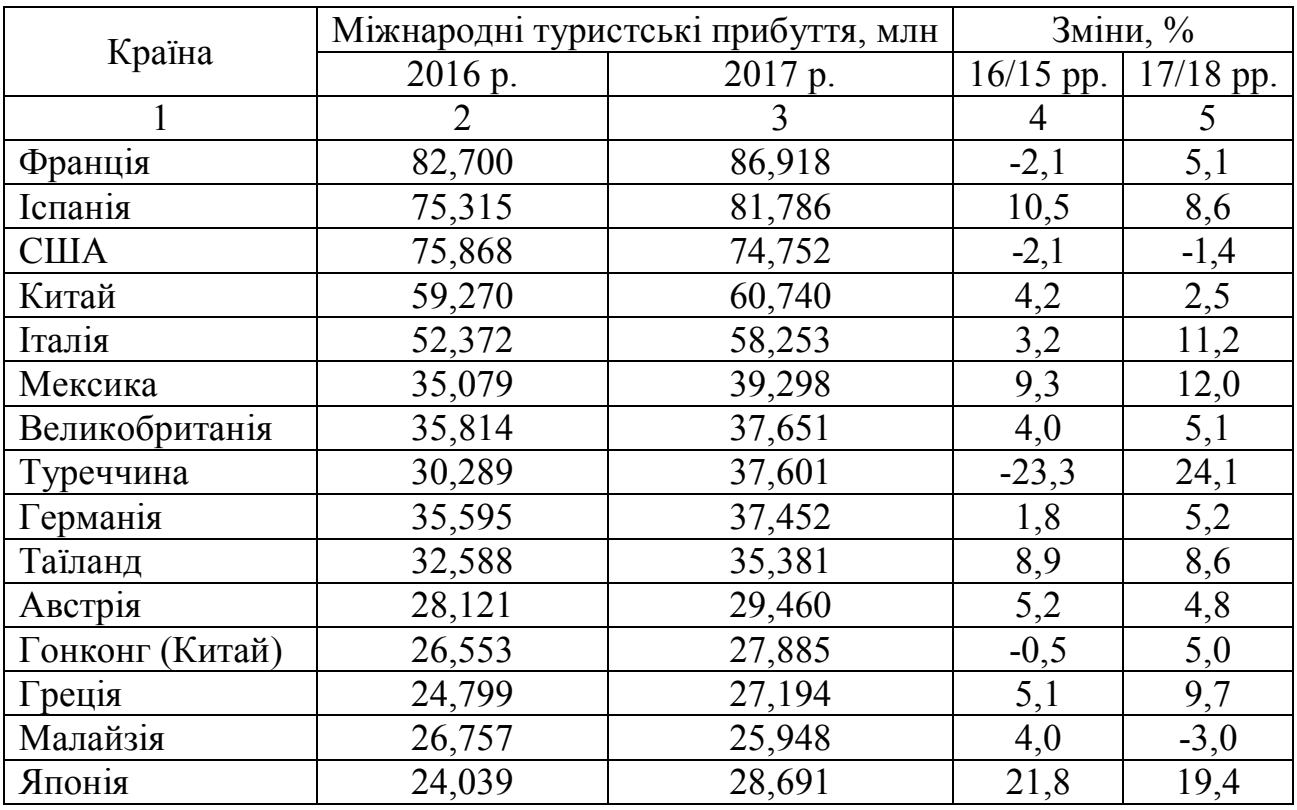

Країни-лідери міжнародного туризму

Продовж. табл. 1.1

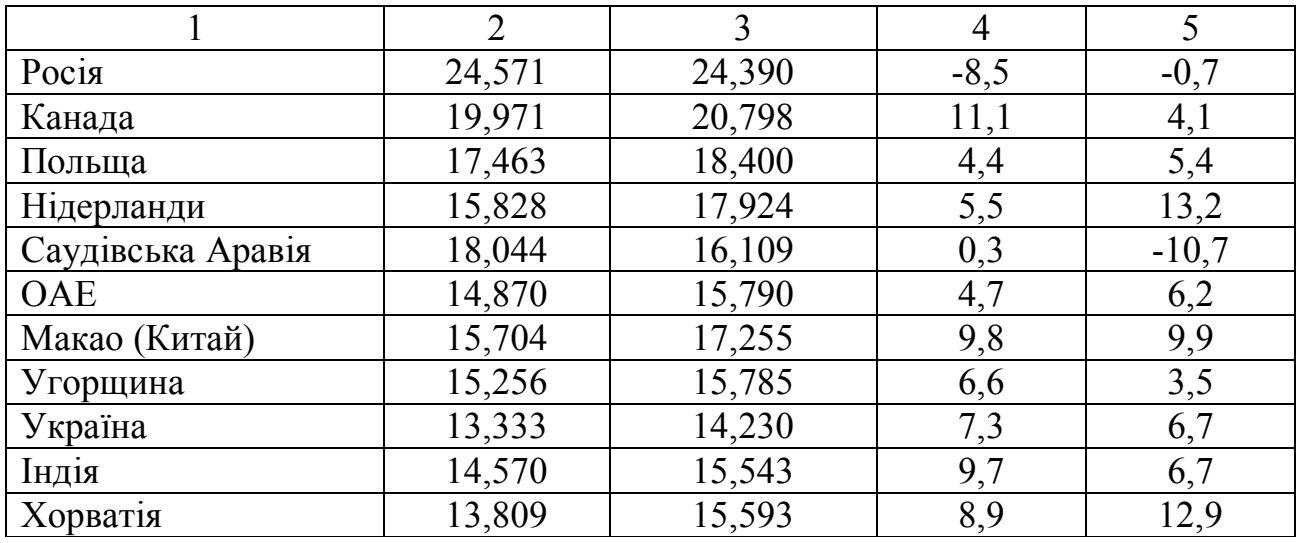

Посилання в тексті роботи на джерела слід позначати порядковим номером за переліком посилань, виділеним двома квадратними дужками, наприклад, «…у працях [17]...».

Список використаних джерел слід розміщувати за абеткою, або за порядком посилань в тексті.

Додатки треба оформлювати як продовження роботи на її наступних сторінках або у вигляді окремої частини, розташовуючи в порядку появи посилань на них у тексті роботи.

Кожний додаток повинен починатися з нової сторінки. Додаток повинен мати заголовок, надрукований вгорі малими літерами з першої великої симетрично відносно тексту сторінки. З правої сторони малими літерами з першої великої повинно бути надруковано слово «Додаток\_\_\_\_» і велика літера, що позначає додаток.

Додатки треба позначати послідовно великими літерами української абетки за винятком літер Ґ, Є, І, І, Й, О, Ч, Ь. Наприклад: Додаток А.

## **3 ЗАВДАННЯ, ХАРАКТЕРИСТИКА ЗМІСТУ ТА ВИМОГИ ЩОДО ВИКОНАННЯ РОЗДІЛІВ РОЗРАХУНКОВО-ГРАФІЧНОЇ РОБОТИ**

У розрахунково-графічній роботі студенту необхідно розробити тур згідно з вихідними даними за одним з варіантів. Перелік варіантів для виконання основної частини роботи наведений в таблиці 3.1. Номер варіанта призначає студенту особисто викладач згідно з порядковим номером студента в журналі академічної групи.

Розрахунково-графічна робота має включати сім основних розділів: зміст, вступ, висновок, перелік використаних інформаційних джерел та додатки.

Структура роботи повинна виглядати так:

Зміст.

Вступ.

Розділ 1 Характеристика країни відвідування.

Розділ 2 Характеристика основних об'єктів туристського інтересу у відповідності з тематикою роботи.

Розділ 3 Розробка маршруту туру.

Розділ 4 Вибір підприємств – закладів розміщення.

Розділ 5 Транспортне забезпечення маршруту.

Розділ 6 Страхування туристів.

Розділ 7 Складання пакету послуг, формування програми перебування та розрахунок вартості послуг.

Висновок.

Список використаних джерел.

Додатки.

У «Вступі» має бути визначена мета роботи, обґрунтована актуальність, визначені основні інформаційні джерела, що будуть використовуватися при написанні роботи.

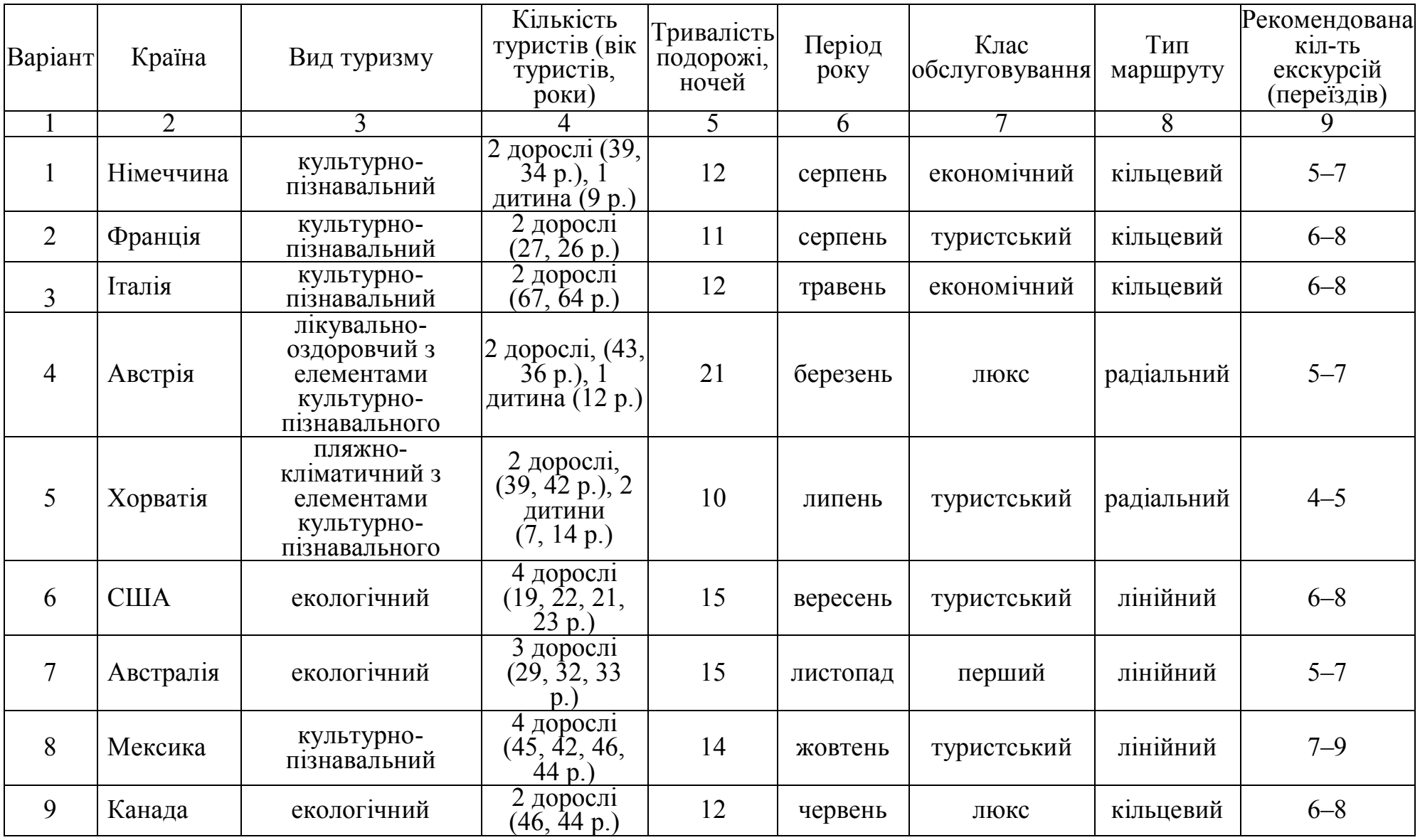

## Таблиця 3.1 – Розподіл завдань за варіантами

## Продовження таблиці 3.1

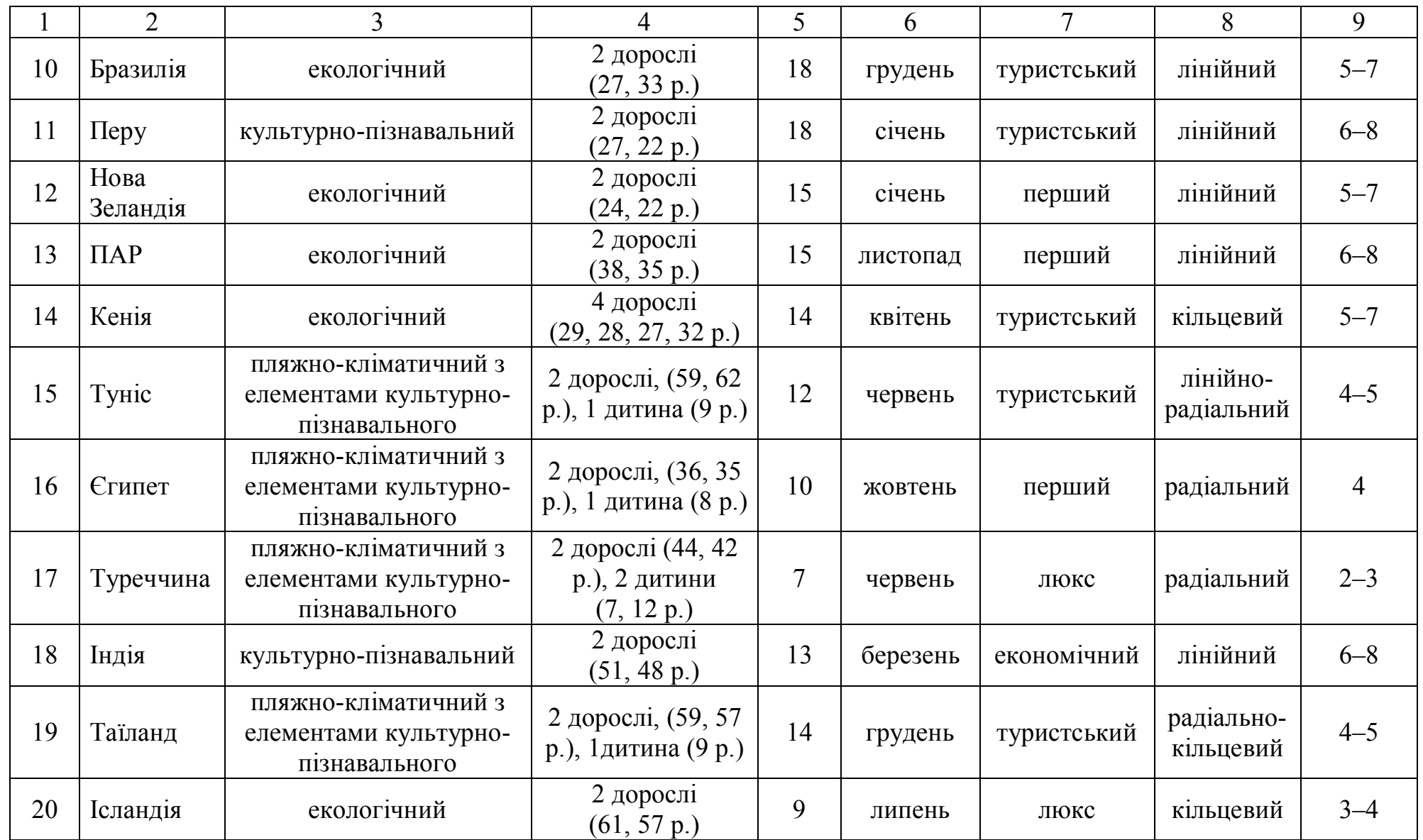

## Продовження таблиці 3.1

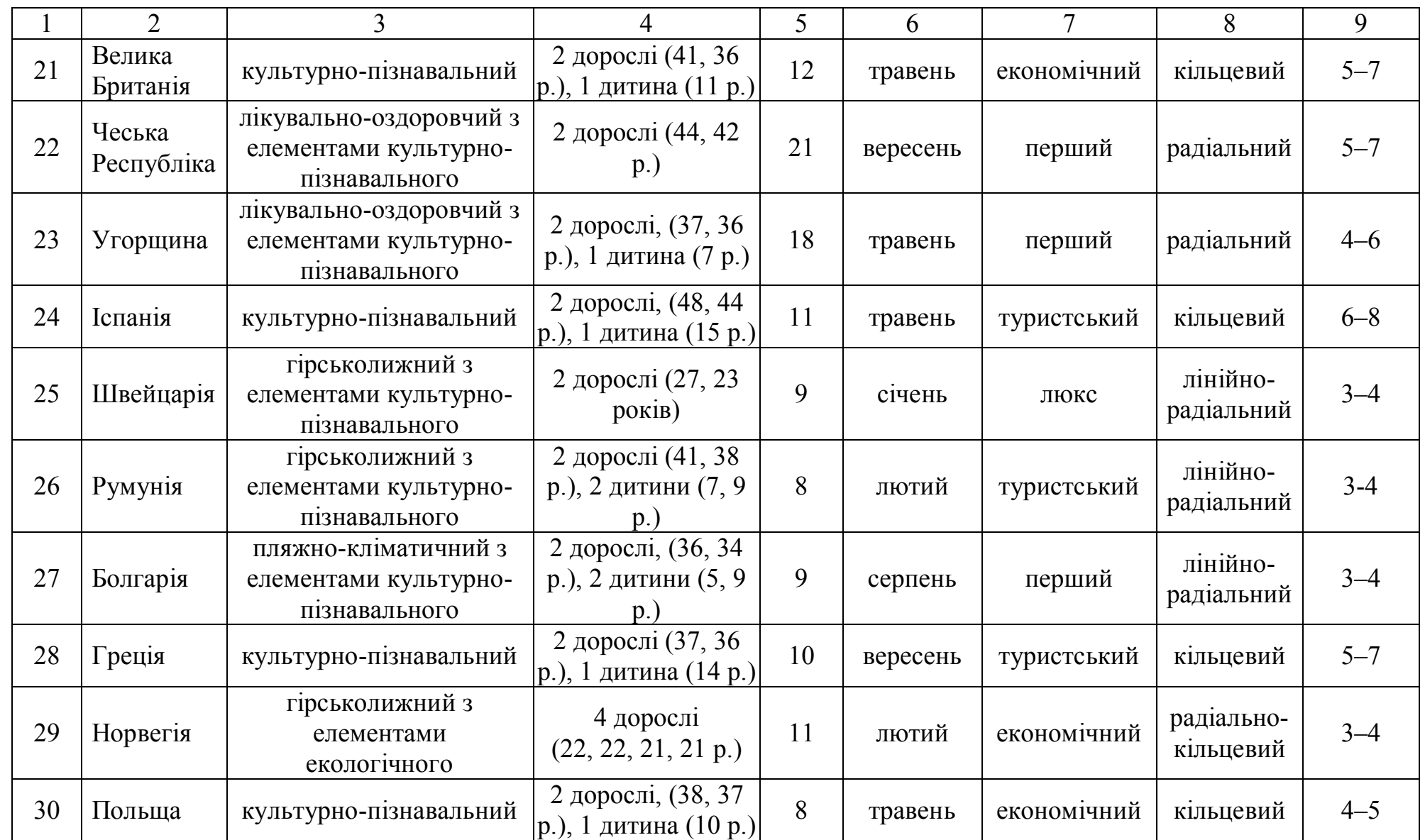

У «Висновку» мають бути відображені результати роботи, в тому числі з зазначенням принципів розробки турпродкту, особливостей розвитку певного виду туризму у визначеній країні тощо. Обов'язково студент має зазначити, що саме він навчився робити під час написання розрахунково-графічної роботи.

#### **3.1 Написання першого розділу «Характеристика країни відвідування»**

У цьому розділі необхідно стисло надати загальну характеристику країни відвідання, вказавши наступні дані:

– географічне положення, площу її території, столицю, валюту<sup>1</sup>;

– кількість населення; національний склад та розподіл за релігійними поглядами; державна мова та інші мови, що мають розповсюдження на території країни;

– туристські формальності (у тому числі паспорті, візові, прикордонні, митні та інші формальності). При цьому значну увагу слід приділити характеристиці документів, що подаються в посольство (консульство) для отримання візи. Слід зауважити, що студентам необхідно визначити перелік документів, які подаються виключно громадянами України. Виключення складають лише іноземні студенти, яким дозволяється визначати правила отримання візи, що розповсюджуються на громадян їх рідної країни. Зразки візових анкет та інших затверджених посольствами форм слід навести у Додатках;

– клімат та рельєф країни.

 $\overline{a}$ 

У першому розділі також треба навести характеристику розвитку туризму конкретної країни. Для цього потрібно використовувати офіційну статистичну інформацію Всесвітньої туристської організації (UNWTO), яку можна знайти на сайті організації (http://www.unwto.org/index.php) в розділі Facts and Figures, а також на сайті tourlib.net в розділі «Книги» (підрозділ «Международный туризм»). Офіційний статистичний щорічник UNWTO має назву Tourism

<sup>1</sup> Цю інформацію бажано наводити не лише в абсолютних одиницях, але за допомогою порівняльної характеристики. Наприклад, країна *N* вдвічі менша за Україну, або її площа дорівнює площі Харківської області

Highlights. Для визначення основних тенденцій розвитку туризму статистичну інформацію потрібно надати за останні 5 років, зробивши акцент на двох основних показниках Arrivals (прибуття або кількість іноземних туристів) та Receipts (доходи від туризму).

Крім того, студентам, спираючись на наведену вище інформацію, а також на наявність в країні визначних пам'яток, потрібно визначити перспективи розвитку окремих видів туризму. Пропонується систематизувати туристські ресурси за наступними видами:

– культурно-пізнавальний туризм;

– релігійний туризм;

– пляжно-кліматичний туризм;

– екологічний (зелений, сільський) туризм;

– лікувально-оздоровчий туризм;

– активний (в т.ч. гірськолижний) туризм;

– діловий туризм.

*Культурно-пізнавальний туризм* – це подорожі з метою ознайомлення з культурою країн світу: об'єктами архітектури, історії, мистецтва, археології.

*Релігійний туризм* – це поїздки до релігійних святинь з метою паломництва, участі в релігійних обрядах тощо. Необхідно відзначити, що відвідання релігійних об'єктів може бути також віднесене до культурно-пізнавального туризму, якщо основна мета туриста – пізнавальна.

*Пляжно-кліматичний туризм* – це вид туризму, який передбачає відпочинок на узбережжі морів, океанів, річок, озер тощо з метою відновлення фізичних та духовних сили людини та поєднує два основних фактори – це наявність пляжів та відповідного клімату для купання, приймання сонячних ванн тощо.

*Екологічний (зелений, сільський) туризм* – подорожі з метою відвідання природних об'єктів (заповідників, заказників, національних парків, цікавих об'єктів природи тощо), а також поїздки за межі крупних міст з розміщенням в

сільській місцевості з метою відпочинку і участі в нескладних сільськогосподарських роботах.

*Лікувально-оздоровчий туризм* передбачає використання природних лікувальних чинників (мінеральні води, лікувальний клімат тощо), а також об'єктів оздоровчої інфраструктури з метою лікування і профілактики різних захворювань. При виборі лікувально-оздоровчих турів необхідна консультація лікаря-фахівця, щоб уникнути негативних наслідків самолікування.

*Активний туризм* передбачає активний відпочинок з елементами окремих видів спорту або ж безпосередню участь у спортивних туристських заходах і походах (пішохідних, лижних, гірських, водних, велосипедних та ін.); в іноземній літературі стосовно даного напряму часто використовується термін «пригодницький». До цього виду туризму можна також віднести гірськолижний туризм.

*Діловий туризм* – подорожі зі службовими цілями, а також з метою вирішення питань, пов'язаних з налагодженням ділових контактів або розширенням бізнесу (передбачає участь у виставках, ярмарках і інших маркетингових заходах).

Студенти повинні не тільки вказати перспективні напрями туризму для країни, а і обґрунтувати свою думку, для цього потрібно навести приклади найбільш цікавих туристських об'єктів (природних або кліматичних ресурсів, об'єктів інфраструктури). Для цього пропонується використовувати дані ЮНЕСКО щодо об'єктів Всесвітньої спадщини.

### **3.2 Особливості написання другого розділу «Характеристика основних об'єктів туристського інтересу відповідно до тематики роботи**

У цьому розділі необхідно подати чітке, розгорнуте визначення виду туризму згідно з отриманим завданням. Обов'язковим є визначення туристських об'єктів, що відносяться до цього напряму (мається на увазі їх загальні назви, наприклад, для релігійного туризму – це церкви, каплички, монастирі тощо).

Після цього потрібно вказати основні туристські об'єкти, що відносяться до конкретного виду туризму і знаходяться на території країни, згідно з отриманим завданням. При цьому необхідно:

– вказати розташування об'єкта;

– надати історичну характеристику;

– навести його стислий опис (3–4 речення).

Для варіантів, де передбачено поєднання двох видів туризму, характеристику основних об'єктів туристського інтересу потрібно надати по кожному виду туризму окремо.

#### **3.3 Характеристика третього розділу «Розробка маршруту туру»**

У цьому розділі необхідно розробити маршрут туру, позначивши по днях програму подорожі згідно з видом туризму. Варто зазначити, що в «чистому вигляді» жоден із видів туризму не існує.

Звичайно під час подорожі туристи поєднують декілька напрямів відпочинку. Наприклад, людина, що відпочиває на узбережжі моря, може відвідати об'єкти, які розглядають як об'єкти культурно-пізнавального туризму або об'єкти екологічного туризму, тощо. Водночас, основна мета подорожі такого туриста – пляжно-кліматичний відпочинок.

Зважаючи на вищесказане, у запропонованих варіантах завдань як вид туризму було використано поєднання двох напрямків, наприклад, «пляжнокліматичний туризм з елементами культурно-пізнавального». Це передбачає розміщення туристів на узбережжі, обов'язковий відпочинок на морі (тобто вільні дні) і додаткову екскурсійну програму культурно-пізнавальної спрямованості. При складанні програми туру це матиме наступний вигляд (табл. 3.2).

Слід також зауважити, що вільні дні треба передбачати і при розробці тематичних турів (екологічних, культурно-пізнавальних тощо). Іншими

словами тури не повинні бути перевантаженими кількістю і тривалістю переїздів.

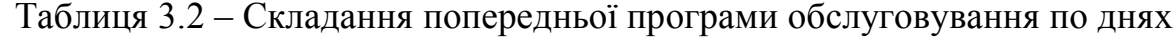

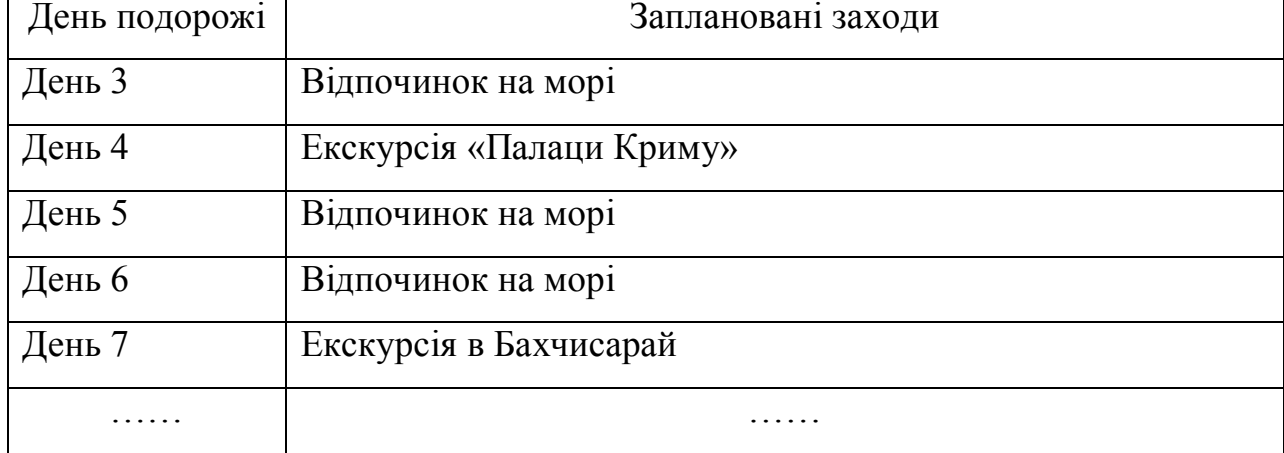

Якщо в завданні передбачений радіальний маршрут, то при організації екскурсій слід враховувати, що час на дорогу не повинен перевищувати 4–5 годин.

Тобто з урахуванням якості доріг і можливої швидкості руху ними екскурсійного транспорту, віддаленість туристських об'єктів від місця розміщення туристів не повинна перевищувати 250–300 км.

У цьому розділі, після складання попередньої програми туру, треба визначити:

– перелік об'єктів, що відвідуються туристами під час поїздки;

– кількість об'єктів, що відвідуються в середньому щодня;

– основні населені пункти, в яких слід зупинятися туристам при відвідуванні даних об'єктів (стисло описати їх, обґрунтувати їх вибір).

Розроблений маршрут треба нанести на карту, позначивши місця ночівель. На сьогоднішній день виділяють чотири типи побудови маршруту: лінійні, кільцеві, радіальні та комбіновані маршрути (рис. 3.1).

### **3.4 Написання четвертого розділу «Вибір підприємств – закладів розміщення»**

У цьому розділі необхідно за допомогою системи он-лайн бронювання готелів визначити готелі, де будуть розміщені туристи, а також розрахувати вартість проживання в готелі (або готелях, якщо передбачені переїзди туристів). На сьогоднішній день існує багато систем підбору та бронювання готелів, які орієнтовані на роботу туроператорів. У той же час звичайно для входу в такі системи турфірмам потрібно мати діючий договір із комп'ютерною системою бронювання та отримати логін і пароль, без яких користування системами неможливе.

Оскільки під час написання роботи студентам не надається можливість користуватися саме такими системами, для визначення готелю та вартості проживання в ньому можна запропонувати використання комп'ютерних систем бронювання, орієнтованих на туристів. По суті, це такі ж саме системи, з точки зору пошуку готелів, визначення вартості проживання тощо, але вони суттєво відрізняються принципами оплати. Тим не менш, використовуючи такі системи, студенти можуть отримати навички пошуку та підбору готелів та визначення вартості проживання згідно з умовами завдання (країна, термін проживання, сезон та кількість осіб).

Пропонується для використання при написанні цієї розрахунково-графічної роботи система бронювання готелів: www.booking.com.

При пошуку готелів необхідно чітко розуміти який саме засіб розміщення буде задовольняти вимогам класу обслуговування, який вказаний у варіанті завдання.

Туроператори і турагенти при просуванні і продажі туристського продукту рівень обслуговування по туру умовно позначають наступними категоріями: «люкс», перший клас, туристський клас, економічний клас.

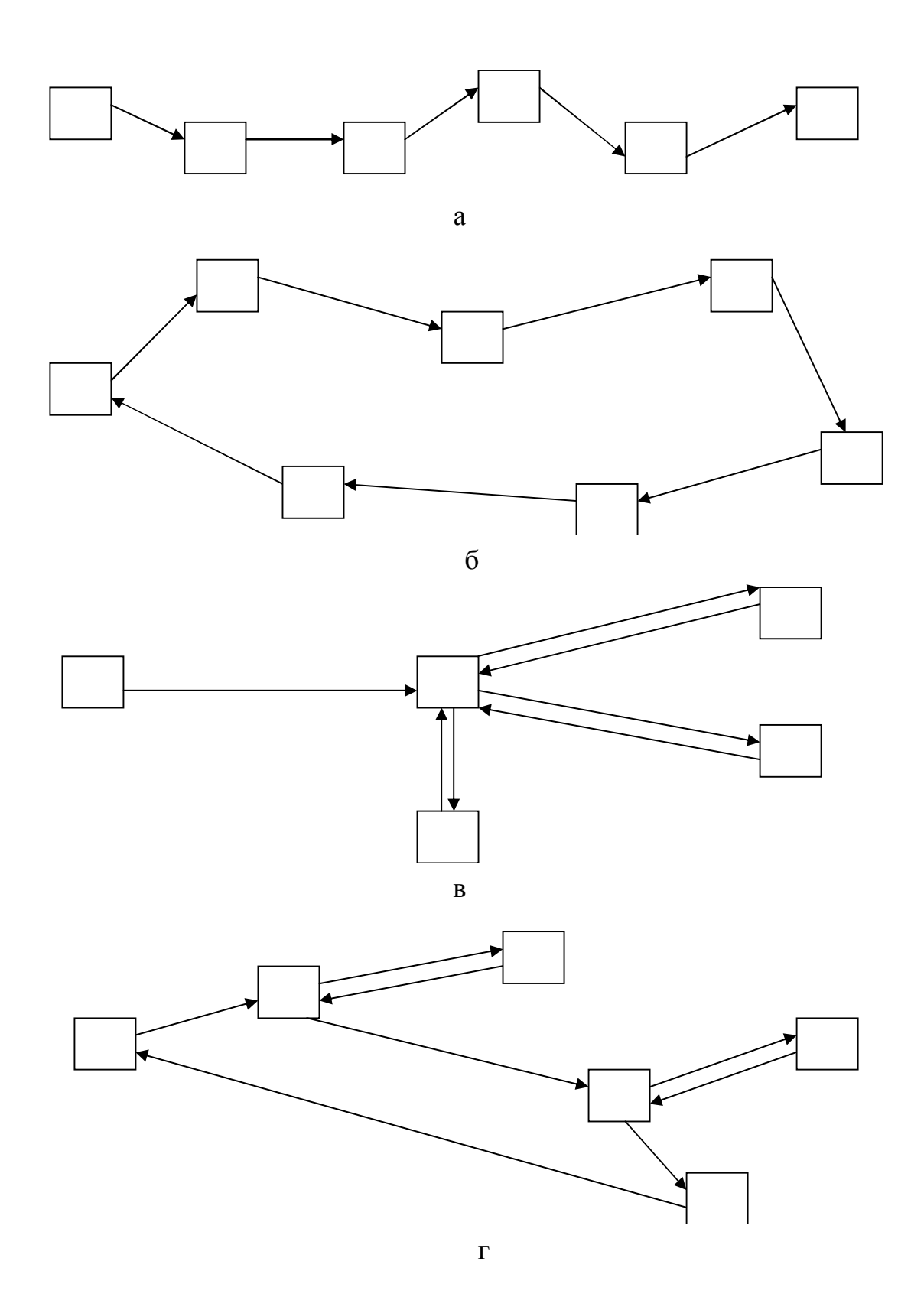

Рисунок 3.1 – Схеми побудови маршрутів:

- а лінійна схема побудови маршруту;
- б кільцева схема побудови маршруту;
- в радіальна схема побудови маршруту;
- г комбінована схема побудови маршруту

*Клас «люкс».* При організації туру по цьому класу зазвичай пропонують послуги найвищого рівня: готелі категорії 5 зірок, переліт першим або бізнес-класом, харчування в розкішних ресторанах з обов'язковим обслуговуванням, індивідуальний трансфер на машинах класу «люкс», індивідуальні послуги гіда тощо. Такого роду тури надаються по розряду VIP-обслуговування.

*Перший клас* – це також достатньо високий рівень обслуговування, що передбачає розміщення в готелях категорій 4 зірки, переліт бизнес- або економ-класом, харчування у ресторанах із широким вибором страв, можливий варіант шведського столу, індивідуальний трансфер, куратор гіда.

*Туристський клас* – наймасовіший варіант обслуговування, який передбачає розміщення в готелях 2–3 зірки (залежить від країни), переліт економічним класом регулярних авіарейсів, харчування за типом шведського столу, груповий трансфер (туристів зустрічає автобус, який і розвозить їх по готелях).

*Економічний клас* – це найдешевший варіант обслуговування. Програми цього класу передбачають мінімум послуг і їх невисокий рівень. Розміщення в готелях 1–2 зірки, в хостелах, гуртожитках, в малих приватних або кооперативних готелях, що передбачає принцип самообслуговування: харчування може не надаватися взагалі, може бути запланований сніданок за типом шведського столу з асортиментом страв за типом континентального сніданку; переліт як регулярними, так і чартерними авіарейсами, а також бюджетними авіакомпаніями; зустріч і проводи можуть бути організовані на громадському транспорті.

Проте слід мати на увазі, що всі ці градації є дуже умовними і часто мають національні варіанти і відмінності. Так, наприклад, при організації пляжно-кліматичних турів на масових напрямках зазвичай пропонується система «all inclusive», яка передбачається у готелях, як 3, так і 4 або 5 зірок. У будь-якому випадку при купівлі туру слід уточнювати рівень кожної послуги та

її конкретний зміст. Таким чином, визначивши потрібні параметри пошуку закладів розміщення, студенти повинні:

– визначити 3-4 готелі, що відповідають умовам завдання;

– обрати один із них для організації розміщення туристів;

– визначити вартість проживання в обраному готелі.

Робота з цією системою бронювання дозволяє не тільки визначити готель, що відповідає обраному класу обслуговування, але і визначити фактичну вартість проживання.

Крім того, студенти, як майбутні фахівці галузі туризму повинні вміти надавати як загальну (офіційну) про готель, так і об'єктивну інформацію, де визначити фактичний рівень обслуговування в готелі, якість номерів та обладнання, особливості харчування тощо.

Отримати таку інформацію можливо за умови детального аналізу відгуків туристів, що проживали в цьому готелі та залишили свої враження про це на відповідних сайтах. Одним із таких сайтів є www.tophotels.ru. Студенти, проаналізувавши відгуки туристів з цього сайту повинні скласти власну об'єктивну характеристику готелю. Дані занести в таблицю 3.3.

Робота з цією системою бронювання дозволяє не тільки визначити готель, що відповідає обраному класу обслуговування, але і визначити фактичну вартість проживання. Крім того, студенти, як майбутні фахівці галузі туризму повинні вміти надавати як загальну (офіційну) про готель, так і об'єктивну інформацію, де визначити фактичний рівень обслуговування в готелі, якість номерів та обладнання, особливості харчування тощо.

Розташування готелю визначається залежно від виду туризму стосовно основних визначних пам'яток, пляжів, крупних центрів тощо. Важливо вказати також рівень транспортної доступності цих об'єктів.

Територія готелю характеризується розміром, рівнем інфраструктури тощо.

При аналізі номерного фонду основний акцент потрібно зробити на характеристику стандартних номерів. При цьому важливо зазначити розмір

номерів, можливість розміщення в номерах дітей на додаткових ліжках, стиль, стан меблів та санітарного обладнання.

| Показники         | Офіційна інформація | Кількість<br>проаналізованих<br>відгуків, у тому<br>числі |       | Характеристика за<br>відгуками |
|-------------------|---------------------|-----------------------------------------------------------|-------|--------------------------------|
|                   |                     | пози-                                                     | нега- |                                |
|                   |                     | THBH1                                                     | ТИВН1 |                                |
| Розташування      |                     |                                                           |       |                                |
| Територія,        |                     |                                                           |       |                                |
| інфраструктура    |                     |                                                           |       |                                |
| Номери            |                     |                                                           |       |                                |
| Харчування        |                     |                                                           |       |                                |
| Сервіс (додаткові |                     |                                                           |       |                                |
| послуги,          |                     |                                                           |       |                                |
| анімація)         |                     |                                                           |       |                                |
| Пляж              |                     |                                                           |       |                                |

Таблиця 3.3 – Характеристика засобу розміщення

Аналіз харчування передбачає визначення кількості харчування, що включено у вартість номера, а також типу обслуговування в закладі харчування. При аналізі готелів, що надають послуги харчування за системою «all inclusive» потрібно надати її розгорнуту характеристику.

При аналізі готельного сервісу, тобто якості обслуговування, потрібно дати характеристику спектру додаткових послуг (як платних, так і безоплатних). Для готелів, що розташовані на узбережжі, необхідно також проаналізувати якість і різноманітність розваг (тобто анімаційних послуг).

Характеристику пляжу, а також перелік додаткових послуг, що пропонуються на пляжі, необхідно здійснювати при розробці турів, де основним видом відпочинку, згідно з завданням, є пляжно-кліматичний туризм.

## **3.5 Принципи роботи щодо підготовки п'ятого розділу «Транспортне забезпечення маршруту»**

При формуванні маршрутів та програм обслуговування необхідно також передбачити надання транспортних послуг туристам. На сьогоднішній день системи пошуку та бронювання авіаквитків доступні в он-лайн режимі. Однак слід зауважити, що такі системи орієнтовані перш за все на роботу з туристськими фірмами, але деякі авіакомпанії, в першу чергу бюджетні (*low-cost* перевізники) також надають можливість бронювання авіаквитків безпосередньо туристам.

Бронювання авіаквитків на регулярні рейси можливі за допомогою комп'ютерних систем резервування (англ. computer reservations system, CRS), які спочатку були розроблені і використовувалися тільки авіаперевізниками. Перші подібні системи з'явилися в середині 1960-х років. Потім ці системи були розширені для використання туристськими агентствами. Ще пізніше вони стали також включати можливість бронювання номерів в готелях, морських круїзів, прокат автомобілів тощо. Сотні тисяч туристських агентств, підключених до терміналів глобальних дистриб'юторських систем, мають можливість надавати своїм клієнтам повний спектр послуг з бронювання в режимі реального часу. Найглобальнішими дистриб'ютерськими системами (англ. Global Distribution System, GDS) є такі:

– Amadeus (http://www.amadeus.net/).

– Galileo (http://www.galileo-cis.com/).

– Sabre (http://www.sabre-holdings.com/).

– Worldspan (http://www.worldspan.com/).

– Abacus (http://www.abacus.com.sg/).

Лише дві із зазначених вище систем представлені в Україні: Амадеус і Галілео. Підключення для повноцінної роботи можливе, як уже зазначалося вище, лише для турфірм за умови укладання договору на використання системи. Підключення та користування є платною послугою і передбачає

одноразовий внесок, який спрямовується на надання комп'ютерною системою бронювання (КСБ) необхідного програмного забезпечення, а також логіну та паролю для роботи із системою. Крім того, передбачається певна абонплата, що сплачується турфірмою незалежно від кількості бронювань. КСБ можуть також виставляти додаткові умови співпраці, що визначаються у договорі або у відповідному додатку до нього. За кожне бронювання турфірма отримує комісійну винагороду.

Таким чином, така співпраця буде вигідною турпідприємству за умови постійного бронювання авіаквитків, компаніям, які не спеціалізуються на наданні послуг з бронювання авіаперевезень, така співпраця не завжди може бути рентабельною.

Тим не менш, вони також не позбавлені можливості роботи з комп'ютерними системами бронювання. Таку можливість дрібним турфірмам надають туроператори, які виступають в ролі консолідаторів, тобто посередників між комп'ютерними системами бронювання та турагентствами. Вони розміщують на своїх сайтах модуль для бронювання авіаквитків і за певних умов надають повноцінну можливість своїм партнерам користуватися цими системами. В якості прикладів можна навести туроператорів Феєрія (http://feerie.gol.idc.cz/ або http:// feeria.symphony.cz/ru\_UA/index.php), Анекс-тур (http://anex.symphony. cz/ru\_UA/index.php) та інших.

Студентам пропонується здійснити пошук можливих авіаперельотів саме за допомогою таких систем, у тому числі:

– визначити точний час вильоту та прильоту;

– вартість авіаквитків;

– надати характеристику авіакомпанії-перевізнику та моделі літаку.

При розробці турів, що передбачають економ-клас обслуговування, туристам можна запропонувати переліт бюджетною авіакомпанією. В Україні наразі працює дві бюджетних авіакомпанії: «Віззейр» (http://wizzair.com) та «Ейр Арабіа» (http://www.airarabia.com/home-ua). Принципи пошуку авіаквитків

практично не відрізняються від розглянутих вище і передбачають наступні етапи:

– визначення дати вильоту та повернення;

– визначення пунктів вильоту;

– обробка отриманих результатів, визначення остаточної вартості авіаквитків.

Якщо студентом буде обрано в якості авіаперевізника бюджетну авіакомпанію, так само потрібно надати її характеристику, а також характеристику літаків, що будуть здійснювати перевезення туристів.

#### **3.6 Написання шостого розділу «Страхування туристів»**

Страхування туристів під час подорожі за кордоном є обов'язковим.

Вартість страхового полісу залежить від ряду чинників:

– строку перебування за кордоном (строку дії договору);

– розміром страхової суми, тобто суми, в межах якої страхова компанія згідно з умовами страхування зобов'язана здійснити виплату у разі настання страхового випадку.

В середньому рекомендована сума коливається в межах від 15 000 до 30 000 у. о.; для деяких країн, наприклад країн Америки, Океанії тощо рекомендована сума становить до 50 000 у. о.;

– наявністю і розміром франшизи, тобто тієї мінімальної суми, яка при настанні страхового випадку сплачується застрахованою особою самостійно (зазвичай ця сума не перевищує 30 у. о.);

– використанням підвищуючих коефіцієнтів для окремих категорій громадян, для певних видів відпочинку або для конкретних країн. Наприклад, для людей віком від 60 до 75 коефіцієнт становить 2,0; для спортивного відпочинку коефіцієнт приймається на рівні 1,5; для країн Північної та Південної Америки, Океанії, Індії, Таїланду тощо коефіцієнт дорівнює 1,2;

– програми страхування. Зазвичай страхові компанії пропонують чотири програми страхування. В разі настання страхового випадку туристові можуть

надаватися різноманітні послуги: від елементарних медичних до юридичних, супутніх медичних тощо в залежності від програми страхування.

Студентам необхідно розрахувати вартість страхового полісу залежно від варіанта, спираючись на наступні дані таблиці 3.1:

– країна перебування – для визначення розміру страхової суми;

– тривалість перебування;

– вік туристів, вид відпочинку та країна перебування (в окремих випадках) для визначення підвищуючих коефіцієнтів).

Визначення програми страхування потрібно здійснити, спираючись на додаткові побажання туристів згідно з даними таблиці 3.4.

Для остаточного розрахунку вартості страхового полісу, в тому числі для визначення розміру страхової суми, наявності та розміру підвищуючих коефіцієнтів, програми страхування та розміру страхового платежу за добу, необхідно скористатися показниками, що наведені у додатках А–Г.

### **3.7 Особливості роботи над сьомим розділом «Складання пакету послуг, формування програми перебування та розрахування вартості послуг»**

Після того, як студенти розробили маршрут, обґрунтували пізнавальну програму (відповідно до варіанта), визначили засоби розмішення транспортне забезпечення маршрут, а також розрахували вартість страхового полісу, необхідно всю зазначену вище інформацію згрупувати, склавши остаточну програму перебування по днях і розрахувати вартість путівки. Приклад програми обслуговування представлений в таблиці 3.5. Особливу увагу варто приділити таким складникам:

– чітко вказати час вильоту літаку, рейс, маршрут, а також час прильоту (час обов'язково вказується місцевий);

– визначити місця ночівлі з вказівкою назви готелю (у випадку якщо туристи зупинилися;

– надати кратку інформацію щодо запропонованої екскурсійної програми (при визначенні екскурсій слід враховувати часові обмеження).

Таблиця 3.4 – Додаткові параметри для визначення програми страхування туристів

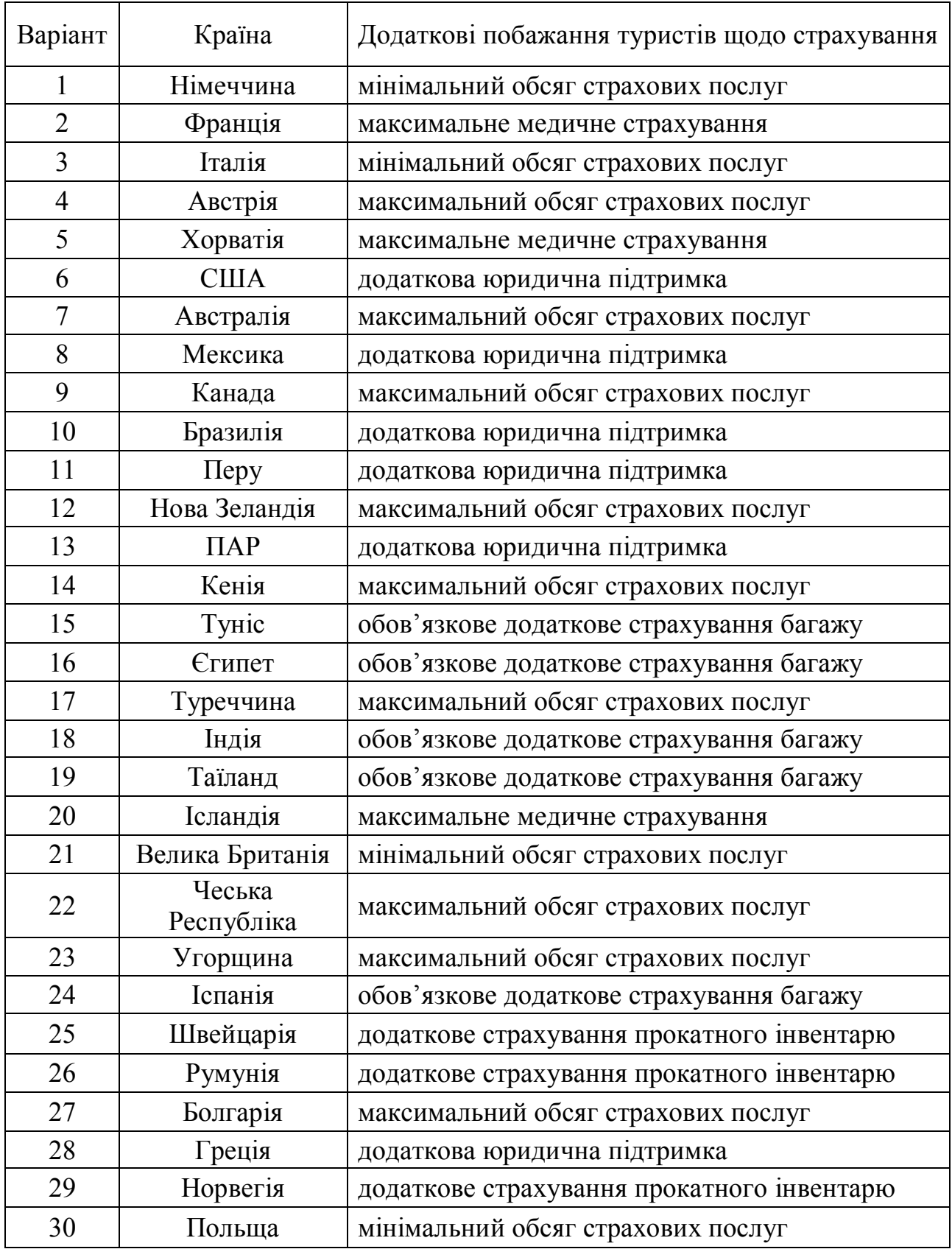

### Таблиця 3.5 – Приклад складання програми туру

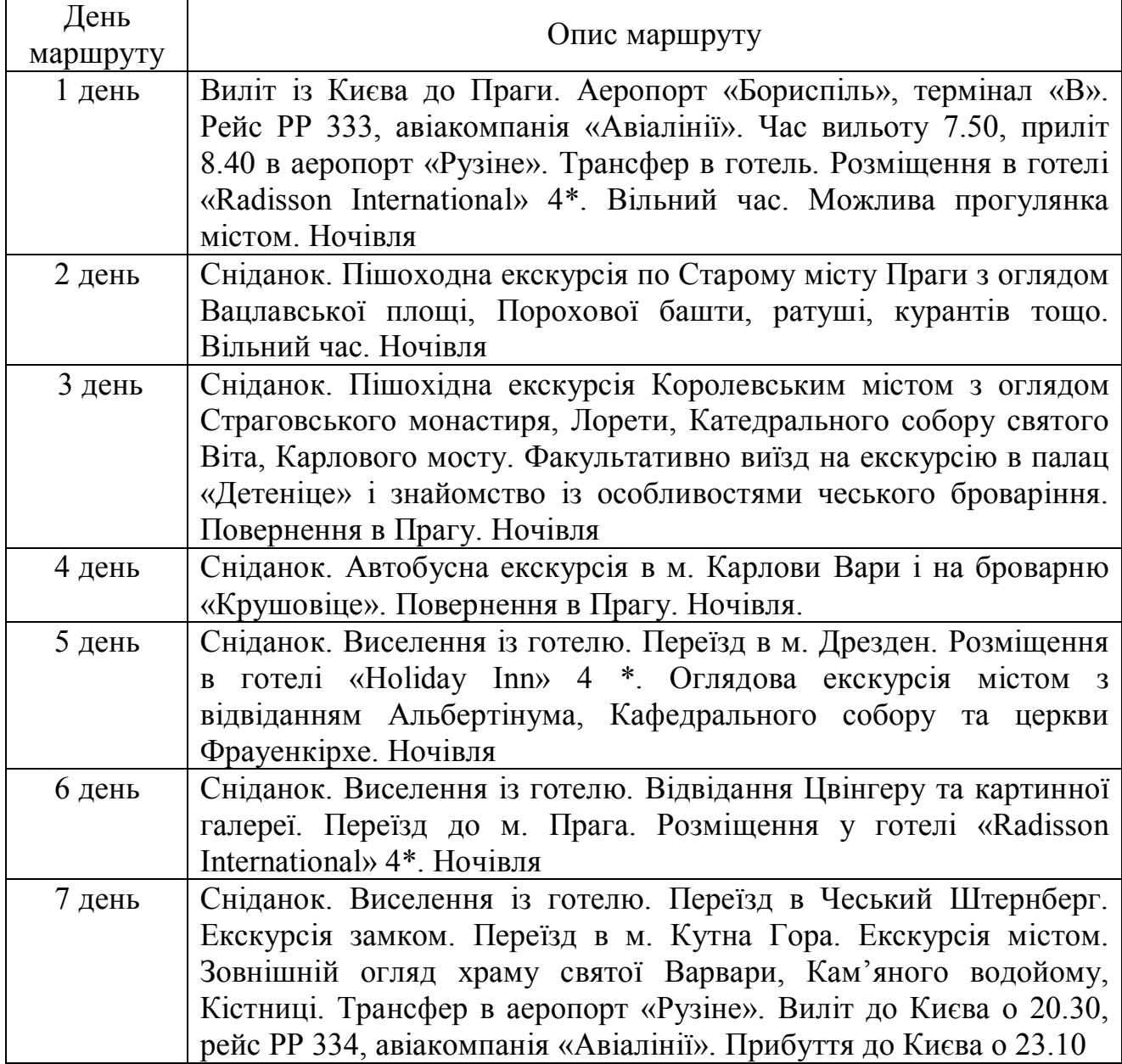

Після того як програма туру буде складена, необхідно визначити його остаточну вартість, яка розраховується як сума вартості складових турпакету. Зважаючи на те, що розрахована ціна є ціною-нетто, потрібно додати до неї 10 % комісійних турагентства, що має передбачатися за продаж розробленого туру.

## **4 СИСТЕМА КОНТРОЛЮ ВИКОНАННЯ СТУДЕНТАМИ РОЗРАХУНКОВО-ГРАФІЧНОЇ РОБОТИ**

Система оцінювання якості розрахунково-графічної роботи та відповідності поставленим завданням передбачає проміжний та підсумковий контроль.

Поточний контроль допомагає відстежувати результати роботи студентів протягом семестру. Проміжний контроль передбачається проводити двічі за наступними змістовими модулями розрахунково-графічної роботи:

ЗМ 1 Теоретичне обґрунтування перспективності створення маршруту

ЗМ 2 Формування комплексу послуг та розрахунок вартості туру

Контроль за ЗМ 1 передбачає перевірку готовності перших трьох розділів роботи, до того ж розподіл балів виглядати так:

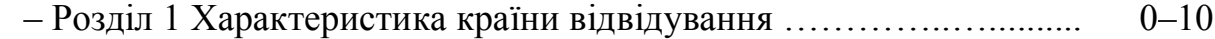

– Розділ 2 Характеристика основних об'єктів туристського інтересу відповідно до тематики роботи…………………………………... 0–10

– Розділ 3 Розробка нитки маршруту туру…………...…. …………. 0–10

Контроль за ЗМ 2 передбачає перевірку готовності з четвертого по сьомий включно розділів роботи, розподіл балів виглядатиме так:

- Розділ 4. Вибір підприємств закладів розміщення….…….......... 0–10
- Розділ 5. Транспортне забезпечення маршруту.…….….……........ 0–10

– Розділ 6. Страхування туристів………………..…………………... 0–5

– Розділ 7. Складання пакету послуг, формування програми перебування та розрахунок вартості послуг……………………...………... 0–5

Решту балів студент може отримати під час підсумкового контролю, який передбачає такий розподіл балів:

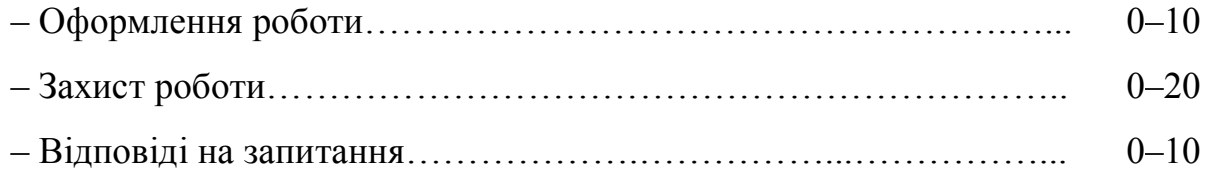

Захист роботи включає рольову гру, під час якої студент, виступаючи в ролі менеджера турфірми, протягом 10–15 хв повинен чітко презентувати розроблений маршрут та обґрунтувати необхідність його покупки туристом.

Таким чином, загальна модульна оцінка складається з оцінки, яку студент отримує під час захисту роботи та результатів поточного контролю. Розподіл балів за формами робіт наведено в таблиці 4.1.

Таблиця 4.1 – Розподіл балів за видами контролю виконання розрахунково-графічної роботи

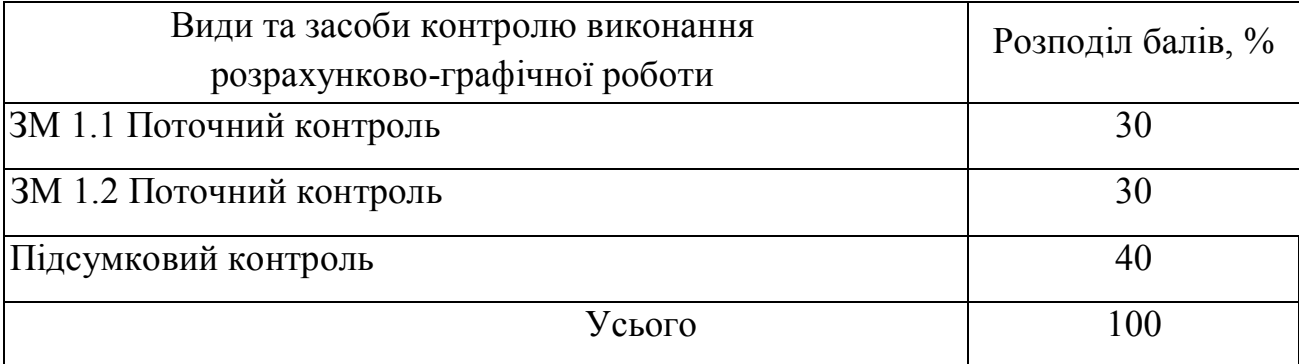

Робочою програмою дисципліни у структурі оцінки з дисципліни на розрахунково-графічну роботу відведено 20 балів. Оцінка визначена за вище вказаним алгоритмом перераховується в оцінку за двадцятибальною шкалою шляхом поділу оцінки на 5.

#### **СПИСОК РЕКОМЕНДОВАНИХ ДЖЕРЕЛ**

#### *Нормативно-правова база*

1. Про туризм [Електронний ресурс] : Закон України від 15.09.1995 р. № 324/95-ВР. – Режим доступу: https://zakon.rada.gov.ua/laws/show/324 /95-%D0%B2%D1%80.

2. Про страхування [Електронний ресурс] : Закон України від 07.03.1996 р. № 85/96-ВР. – Режим доступу: https://zakon.rada.gov.ua/laws/show/85 /96-%D0%B2%D1%80.

3. ДСТУ 4268 : 2003. Послуги туристичні. Засоби розміщування. Загальні вимоги [Електронний ресурс]. – Режим доступу: dbn.co.ua/load/normativy/dstu /5-1-0-941*.*

4. ДСТУ 4269 : 2003. Послуги туристичні. Класифікація готелів [Електронний ресурс]. – Режим доступу: dbn.co.ua/load/normativy/dstu/5-1-0-940.

5. ДСТУ 4281:2004. Заклади ресторанного господарства. Класифікація [Електронний ресурс]. – Режим доступу: dbn.co.ua/load/normativy/dstu/5-1-0-939.

#### *Основна література*

1. Абрамов В. В. Історія туризму : підручник / В. В. Абрамов, М. В. Тонкошкур. – Харків. нац. акад. міськ. госп-ва. – Харків : ХНАМГ,  $2010. - 294$  c.

2. Биржаков М. Б. Введение в туризм / М. Б. Биржаков – СПб. : «Издательский дом Герда», 2001. – 320 с.

3. Ильина Е. Н. Туроперейтинг: организация деятельности : учебник / Е. Н. Ильина. – М. : Финансы и статистика, 2000. – 256 с.

4. Козырева Т. Л. Учет издержек в туризме : учеб. пособие / Т. Л. Козырева. – М. : Финансы и статистика, 2001. – 224 с.

5. Маринин М. М. Туристские формальности и безопасность в туризме / М. М. Маринин. – М. : Финансы и статистика, 2002. – 144 с.

6. Писаревський І. М. Планування та організація туристських маршрутів / І. М. Писаревський, М. В. Тонкошкур. – Харків : ХНАМГ, 2011. – 312 с.

7. Організація туризму : підручник / [І. М. Писаревський, С. О. Погасій, М. М. Поколодна та ін.] ; за ред. І. М. Писаревського. – Харків : ХНАМГ, 2008. – 541 с.

8. Основы туристической деятельности : учебник / [Г. И. Зорин, Е. Н. Ильина и др.]. – М. : Советский спорт, 2000. – 224 с.

#### *Додаткова та довідкова література*

1. Губарева М. В. Сто великих храмов мира / М. В. Губарева, А. Ю. Низовский. – М. : Вече, 2003 с. – 512 с.

2. Дмитрук О. Ю. Екологічний туризм: сучасні концепції менеджменту і маркетингу : навч. посібник / О. Ю. Дмитрук. – Київ : Альтпрес, 2004. – 191 с.

3. Истолин В. И. Страны мира : справочник туроператора и туриста / В. И. Истолин, Б. Т. Лагутенко. – М. : Советский спорт. 2000. – 224 с.

4. Квартальнов В. А. Энциклопедия туризма : Справочник / В. А. Квартальнов, В. К. Зорин. – М. : Финансы и статистика, 2000. – 368 с.

5. Окладникова Е. А. Международный туризм: география туристских ресурсов мира : учеб. пособие / Е. А. Окладникова. – М. : Омега-Л. 2002. – 381 с.

6. Романов А. А. География туризма / А. А. Романов. – М. : Советский спорт, 2004. – 463 с.

7. Романов А. А. Зарубежное туристское страноведение : учеб. пособие / А. А. Романов. – М. : Советский спорт, 2001. – 287 с.

8. Христов Т. Т. Религиозный туризм : учеб. пособие / Т. Т. Христов. – М. : Издательский центр «Академия», 2003. – 288 с.

9. Храбовченко В. В. Экологический туризм / В. В. Храбовченко. – М. : Финансы и статистика, 2004. – 207 с.

10. Юдина Н. А. Сто великих заповедников и парков / Н. А. Юдина. – М. : Вече, 2003. – 416 с.

# *Електронні джерела інформації*

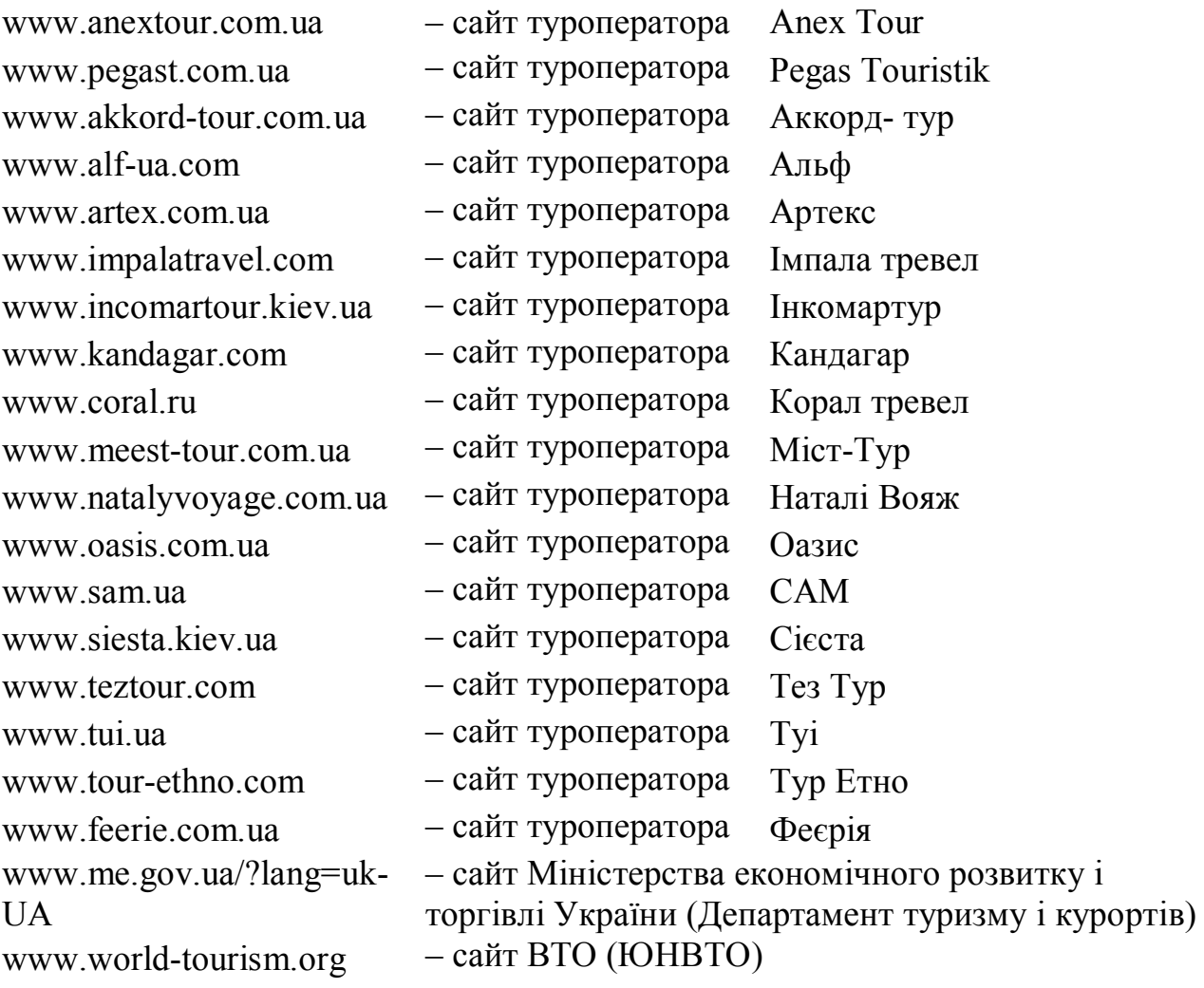

# ДОДАТОК А

## **Довідкові дані про страхові суми**

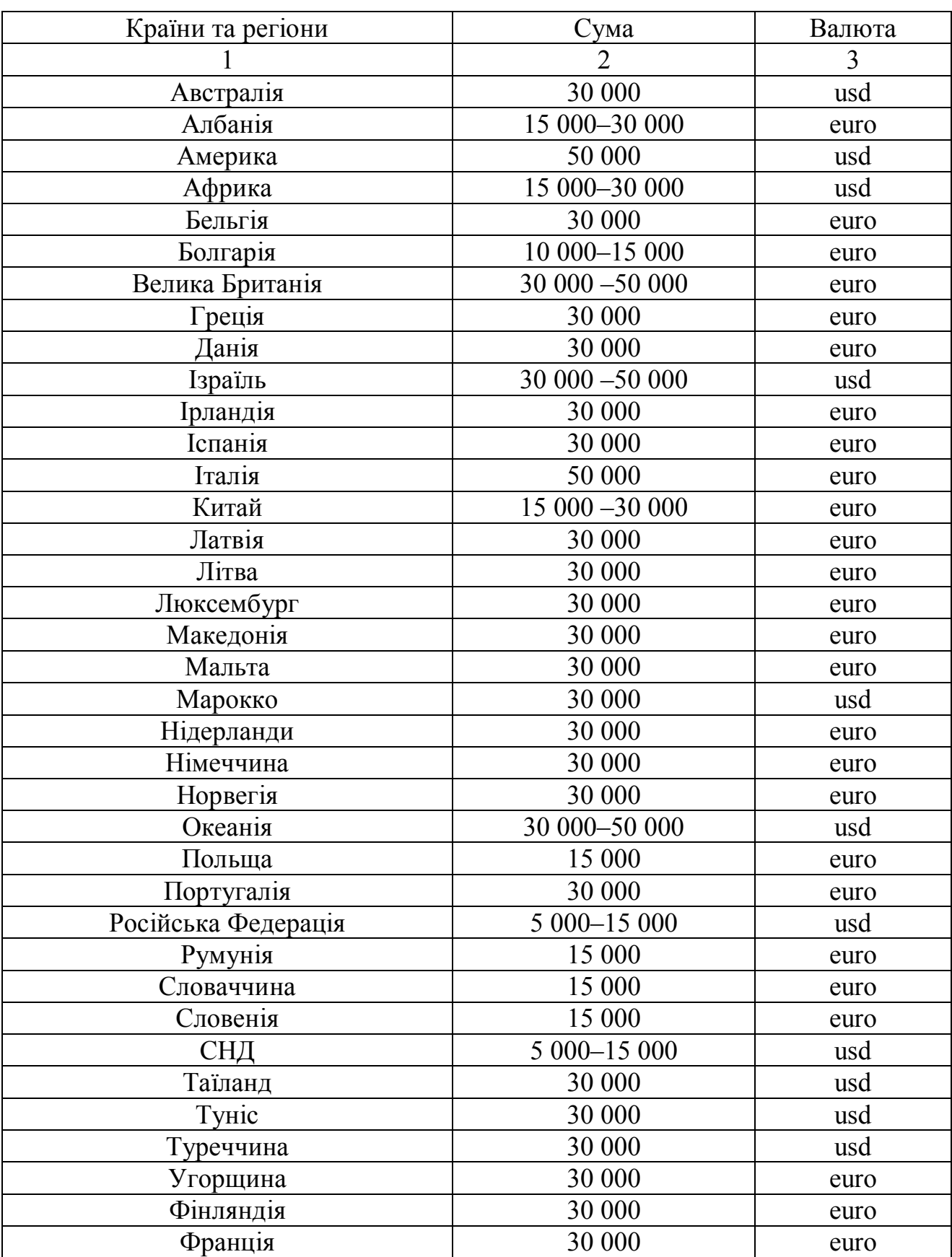

### Таблиця А.1 – Рекомендовані страхові суми за напрямами

Продовження таблиці А.1

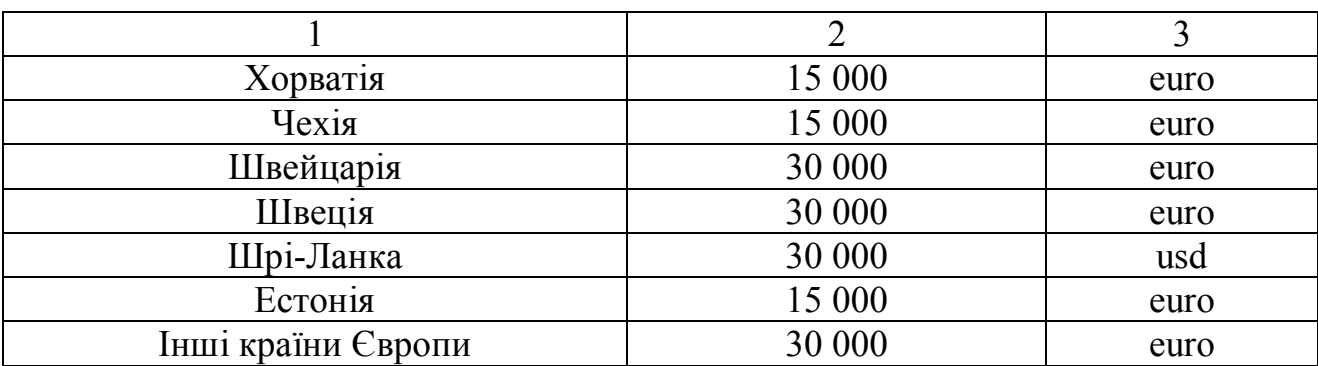

### ДОДАТОК Б

### **Довідкові дані про підвищуючи коефіцієнти та знижки**

Таблиця Б.1 – Підвищуючи коефіцієнти та знижки

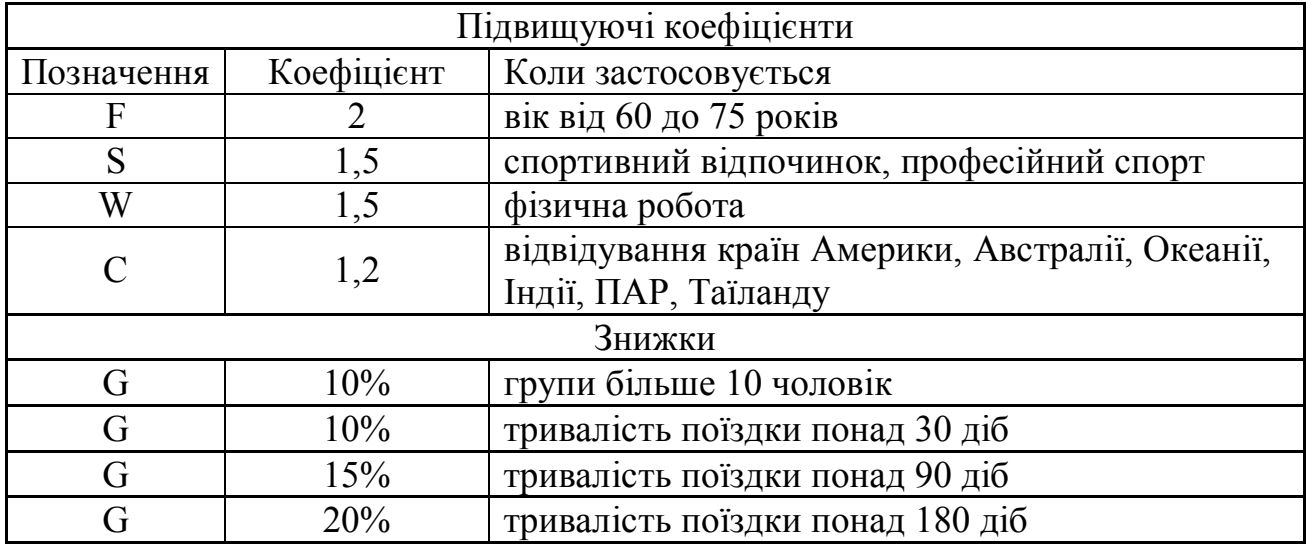

### ДОДАТОК В

### **Довідкові дані про страхові платежі за добу**

Таблиця В. 1 – Дані для розрахунку страхового платежу

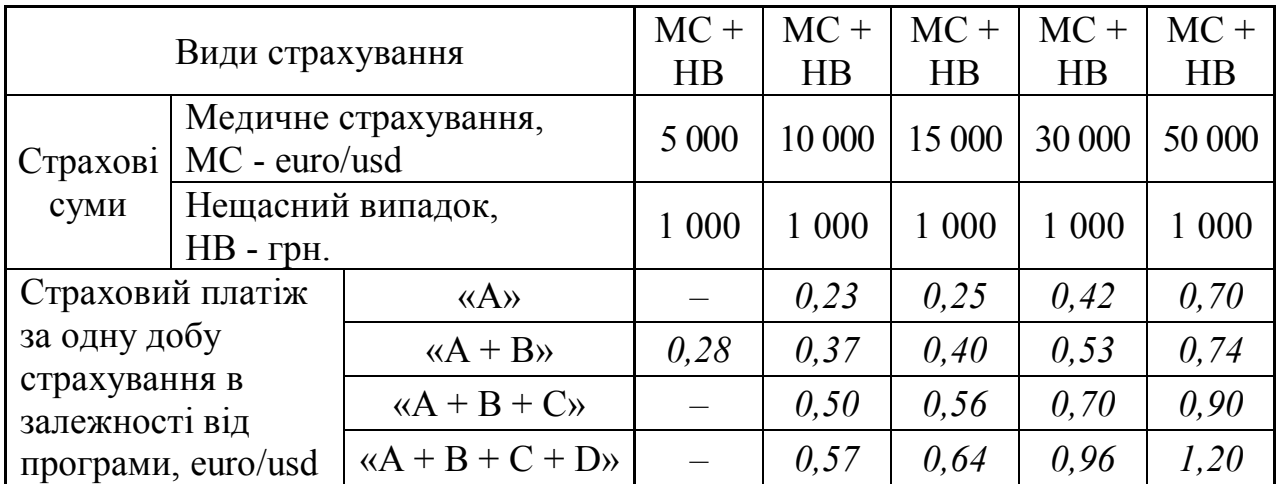

## ДОДАТОК Г

### **Відомості про програми страхування**

## Таблиця Г.1 – Характеристика програм страхування

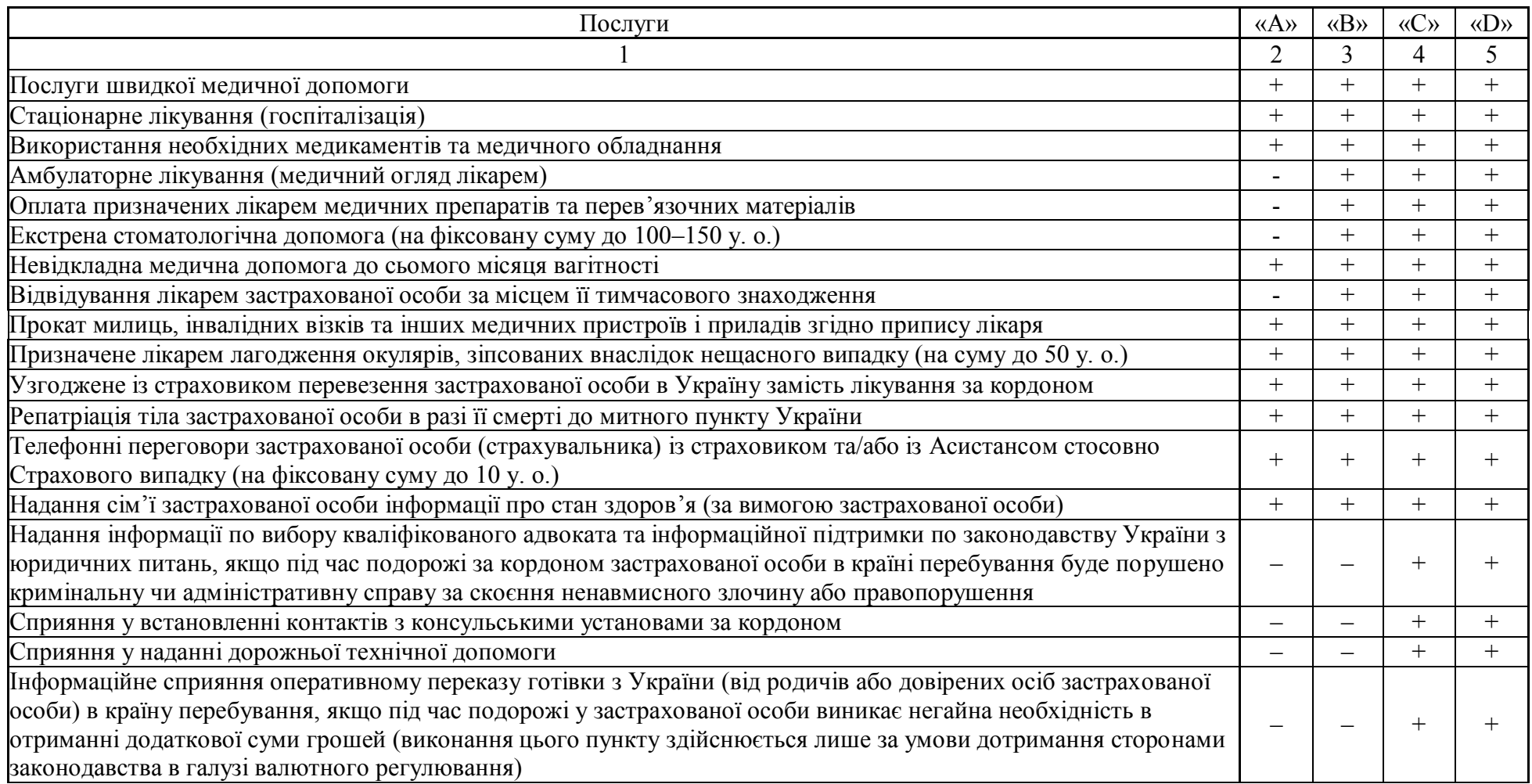

## Продовження таблиці Г

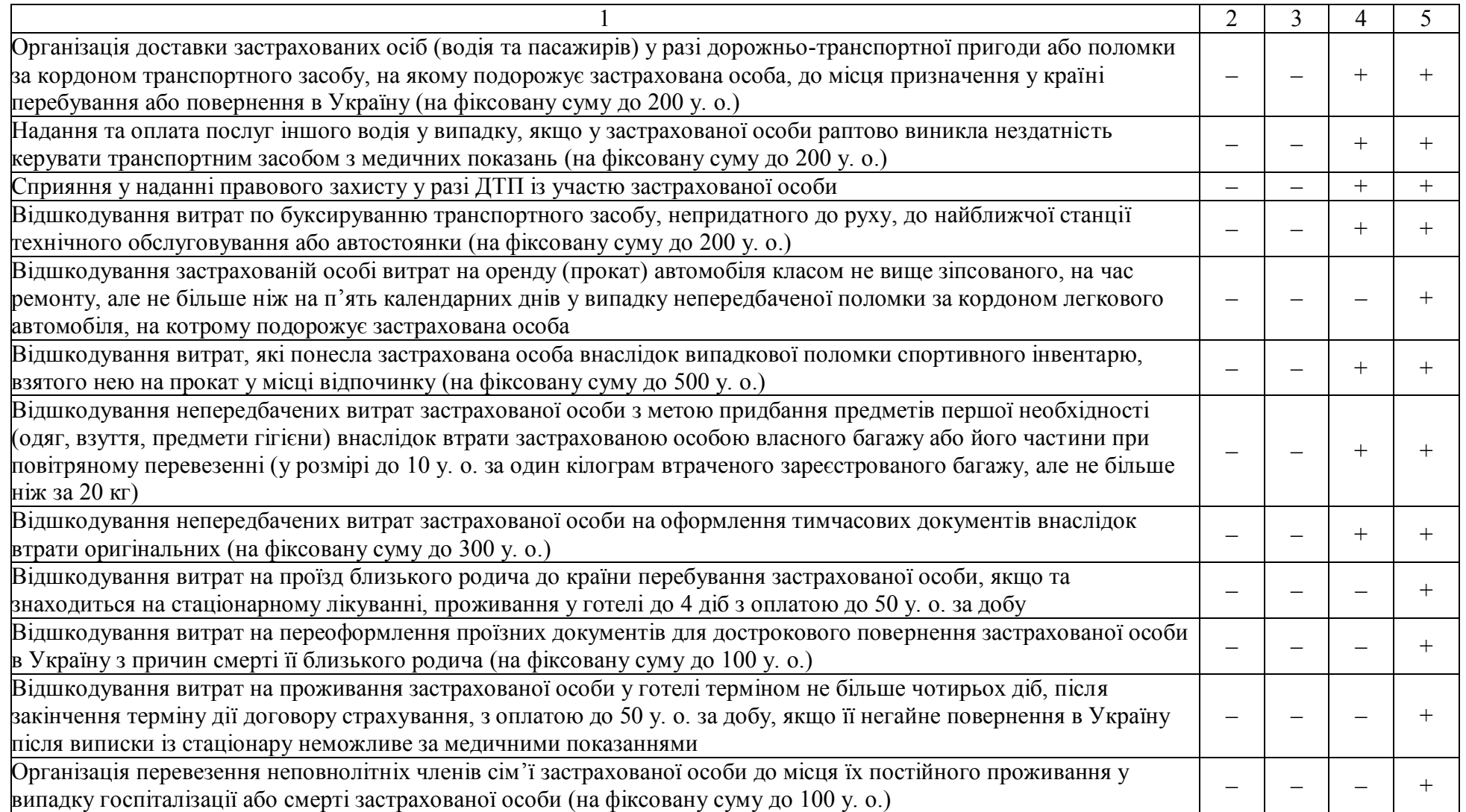

# ДОДАТОК Д

# **Приклад оформлення титульного аркушу**

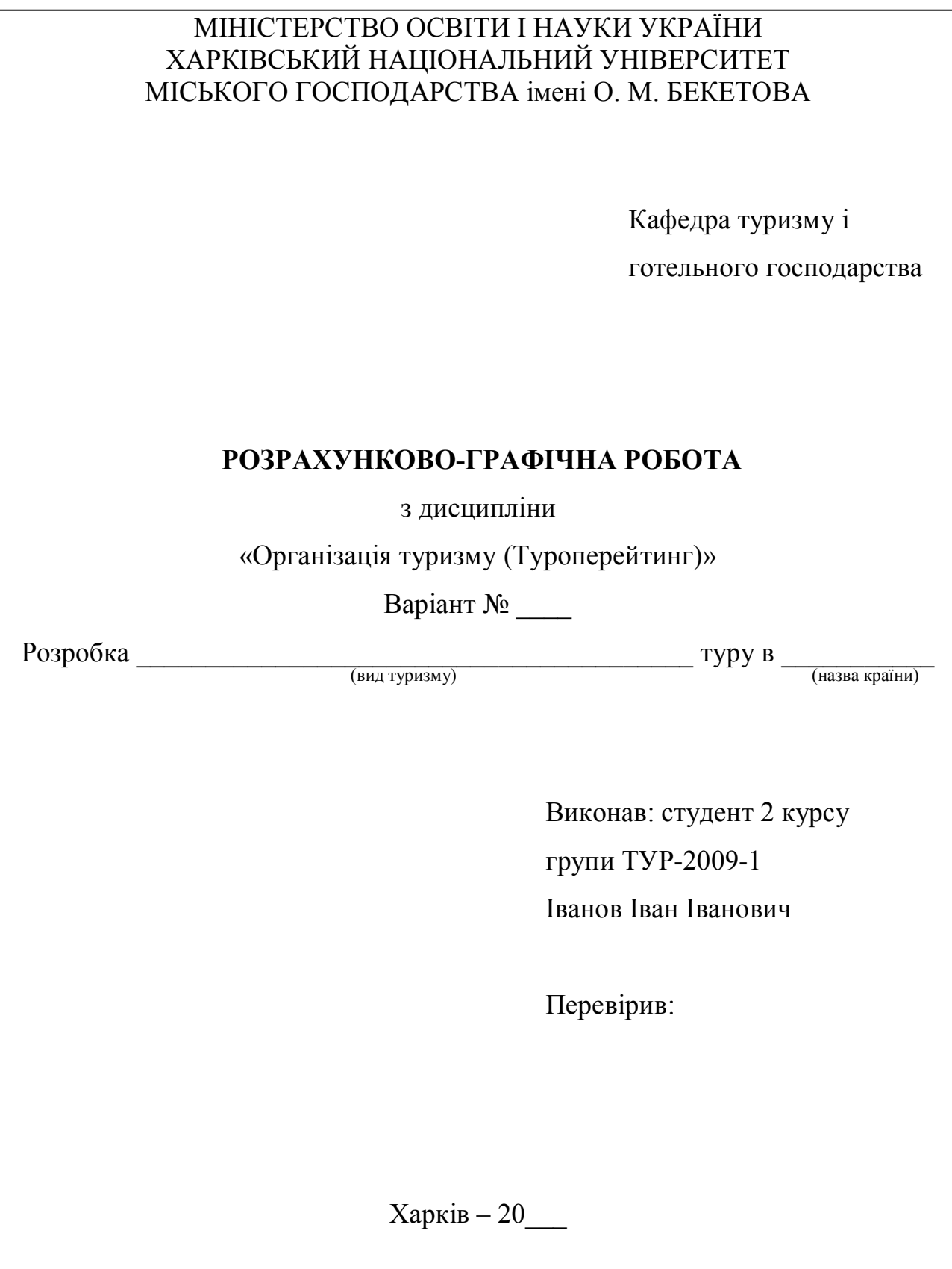

*Виробничо-практичне видання*

Методичні рекомендації до виконання розрахунково-графічної роботи з навчальної дисципліни

## **«ОРГАНІЗАЦІЯ ТУРИЗМУ (ТУРОПЕРЕЙТИНГ)»**

*(для студентів 4 курсу всіх форм навчання за спеціальністю 242 – Туризм)*

### Укладачі : **ПОГАСІЙ** Сергій Олександрович,  **ТОНКОШКУР** Максим Васильович,  **КРАСНОКУТСЬКА** Юлія Вадимівна

Відповідальний за випуск *Н. М. Богдан*

За авторською редакцією

Комп'ютерне верстання *І. В. Волосожарова*

План 2017, поз. 530 М

Підп. до друку 29.10.2018. Формат 60 х 84/16 Друк на ризографі. Ум. друк. арк. 1,5 Тираж 50 пр. Зам. №

Видавець і виготовлювач: Харківський національний університет міського господарства імені О. М. Бекетова, вул. Маршала Бажанова, 17, Харків, 61002. Електронна адреса: rectorat@kname.edu.ua Свідоцтво суб'єкта видавничої справи: ДК № 5328 від 11.04.2017.